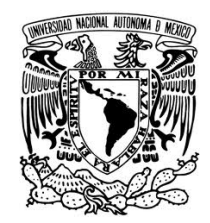

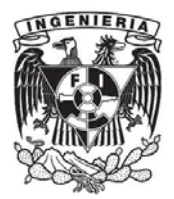

# UNIVERSIDAD NACIONAL AUTÓNOMA DE MÉXICO

# FACULTAD DE INGENIERÍA

# INGENIERÍA INDUSTRIAL

# **ELABORACIÓN DE UN PLAN MAESTRO DE ALMACENAMIENTO**

# **MODALIDAD DE TITULACIÓN**

## **"EXPERIENCIA PROFESIONAL"**

QUE PARA OBTENER EL TITULO DE INGENIERA INDUSTRIAL

## PRESENTA:

JAZMIN MANZANO CASARRUBIAS

NÚMERO DE CUENTA: 304333909

DIRECTOR: M.I. SILVINA HERNÁNDEZ GARCÍA

CIUDAD UNIVERSITARIA, MÉXICO D.F. 2014

# **ÍNDICE**

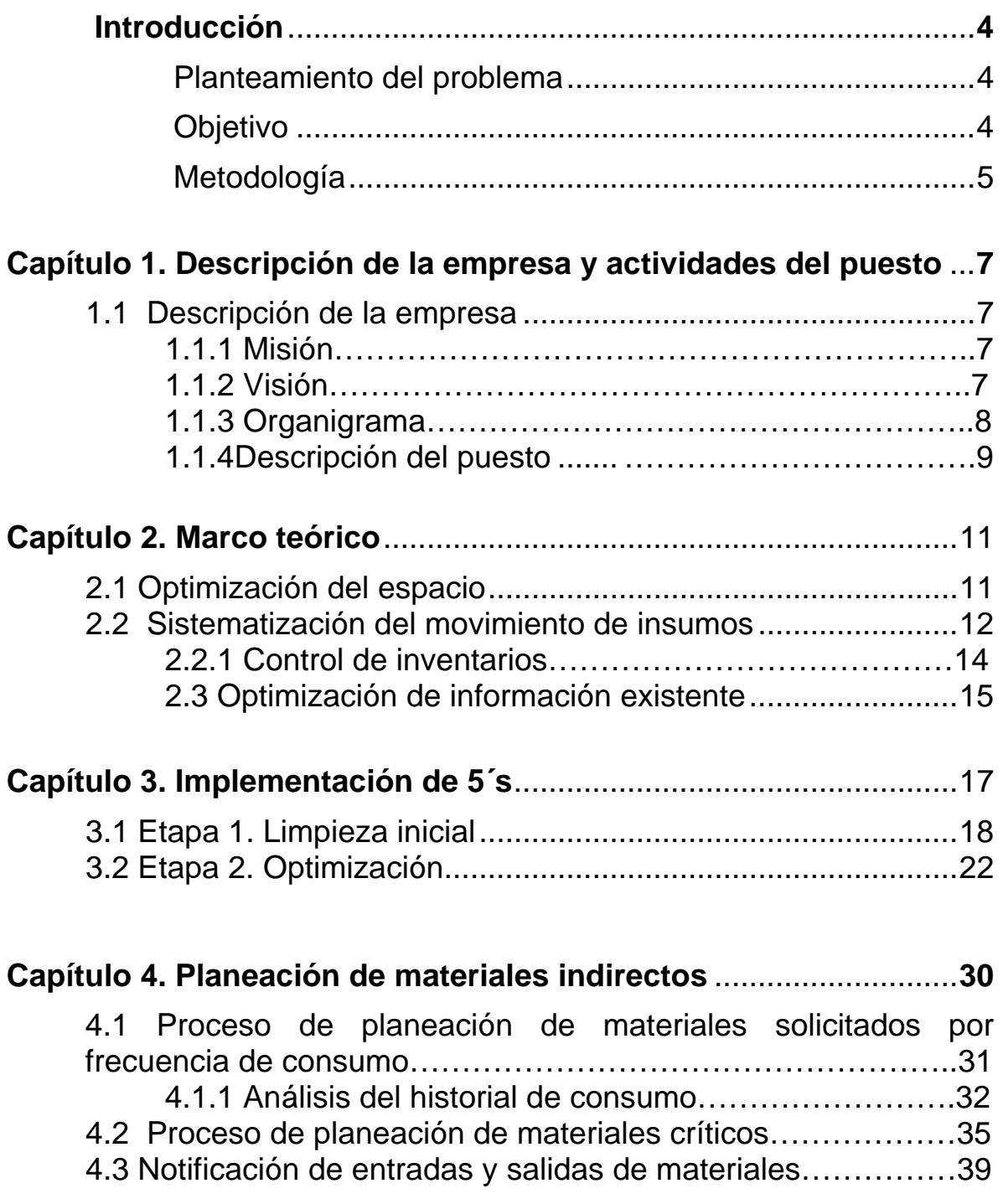

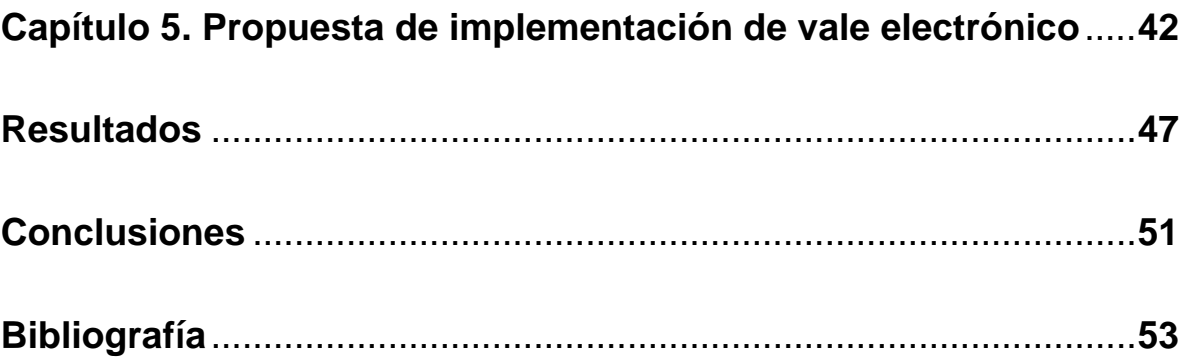

# **INTRODUCCIÓN**

#### **Planteamiento del problema**

 El almacén general de Plastic-tec México está encargado de la gestión de materiales indirectos, como son equipo de protección personal, refacciones e insumos para la producción. Dicha área es responsabilidad del departamento de mantenimiento pero existen problemas a causa de la falta de planeación, por ejemplo:

- Falta de material en tiempo.
- No hay un control de entrada y salida de materiales.
- Las salidas de materiales no se realizan en el sistema y el stock no disminuye, por tanto las existencias no son reales.
- La información del sistema SAP (Sistemas, Aplicaciones y Productos) no es acorde con el stock real.
- Los materiales se encuentran mezclados y es difícil encontrarlos.
- El almacén no cumple con el estándar visual de la empresa.
- No se tienen actividades definidas.
- No existe una persona responsable del almacén.

Por esta razón se vuelve una necesidad la correcta administración del área para que pueda fungir como soporte al resto de la empresa y trabajar en conjunto con y para las demás áreas; tener lo que realmente necesitan y prestar el servicio adecuado para que la gestión de los requerimientos le sean delegados.

#### **Objetivo**

Desarrollar el Plan Maestro de Almacenamiento (PMA) para el almacén general, como área soporte de la empresa a través de planeación para mejorar su administración.

### **Metodología**

Se propone traspasar el Almacén General del departamento de Mantenimiento a Logística con el objeto de ser administrado correctamente.

El cambio implica la implementación de alguna técnica de manufactura esbelta que nos permita mejorar la forma de trabajar. En este caso de estudio aplicaremos la técnica de 5´s por el tipo y las necesidades en primera instancia del área. Entre los cambios consecuentes a dicha implementación tenemos la asignación de lugar a cada material, que se encuentre identificado y sea más efectiva la búsqueda de los mismos; además la mejora visual trae consigo orden y un clima de trabajo más agradable y seguro, así como la eficiencia del área.

Para conseguir una verdadera administración y que la planeación sea efectiva, se requiere contar con información confiable, es decir, todos los materiales deben estar cargados en el sistema SAP (Sistemas, Aplicaciones y Productos), con datos maestros correctos y que las existencias reales concuerden con la información del sistema; como se realiza en el resto de la compañía.

La confiabilidad de la información nos permitirá conocer poco a poco las necesidades de los usuarios, los materiales que son requeridos con mayor frecuencia, sus consumos y el tiempo que toma traerlos.

De manera progresiva la utilización de SAP (Sistemas, Aplicaciones y Productos) aumentará para la planeación y administración (entradas y salidas) de materiales. De manera notoria se dejarán de comprar grandes volúmenes de materiales que ocupan mucho espacio y corren el riesgo de quedar obsoletos, el nivel de stock para cada uno disminuirá, habrá espacio liberado y el almacén comenzará a tener lo que realmente se necesita y la variedad de materiales que administra incrementará; así los demás departamentos no perderán el tiempo en gestionar cada uno sus materiales.

Para incrementar el nivel de servicio al resto de la planta, se propone la implementación de la solicitud de materiales mediante el vale electrónico o "reserva", con la finalidad de que los usuarios también planeen sus consumos y el almacén pueda gestionar con más anticipación.

### **CAPÍTULO 1. DESCRIPCIÓN DE LA EMPRESA Y ACTIVIDADES DEL PUESTO**

### **1.1 Descripción de la empresa**

BOCAR Group se estableció inicialmente en la Ciudad de México en 1967 como un fabricante de bombas y carburadores; actualmente cuenta con tres divisiones de negocio estratégico, Bocar, Plastic-Tec y Auma que prestan servicio principalmente a la industria automotriz.

La división Plastic-Tec (Plastic-Tec, S.A. de C.V.) desarrolla y produce piezas de plástico moldeadas por inyección para motores, cajuelas, exteriores e interiores de vehículos.

Como elementos principales para el desarrollo de la empresa tenemos la misión y visión.

#### **1.1.1 Misión.**

Ser una empresa líder que excede las expectativas del cliente. Implementar manufactura esbelta continuamente.

Tener personal altamente motivado y que respete estándares.

Generar beneficios a través de la innovación y eficiencia en nuestras acciones.

Crecer a través de nuestras fortalezas y buscar continuamente nuevos negocios.

#### **1.1.2 Visión.**

Ser una empresa líder en desarrollo y manufactura de módulos automotrices.

Crecer constantemente basados en:

- Principios de manufactura esbelta.
- Empleados altamente calificados y motivados.
- Innovación y tecnología para crear productos de alta calidad.

### **1.1.3 Organigrama**

A continuación se presenta de manera esquemática el organigrama de Plastic Tec correspondiente a la planta México (ver figura 1.1).

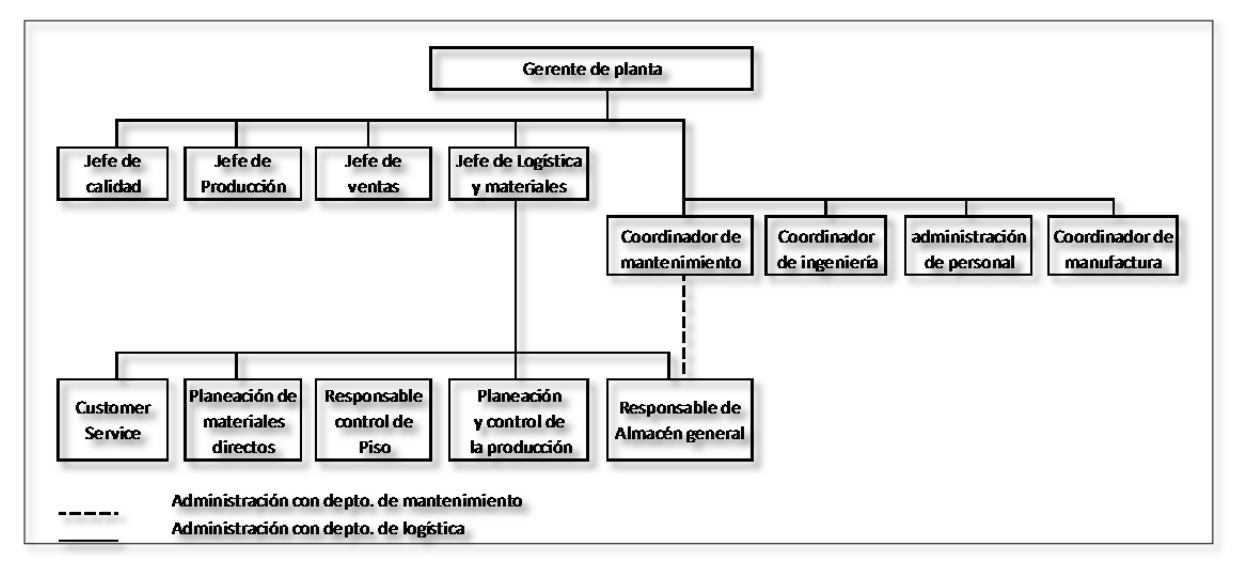

Figura 1.1 Organigrama general de Plastic-tec México

Como se puede observar en el organigrama, se hace mención de las jefaturas y coordinaciones, pero se hace un desglose más en el departamento de logística (línea continua), sólo para que se sitúe el puesto en el que se encuentra el administrador del almacén general, adicional se marca con una línea discontinua el departamento al que pertenecía (mantenimiento).

#### **1.1.4 Descripción del puesto**

Inicialmente soy contratada en el área de mantenimiento, bajo la siguiente descripción de puesto:

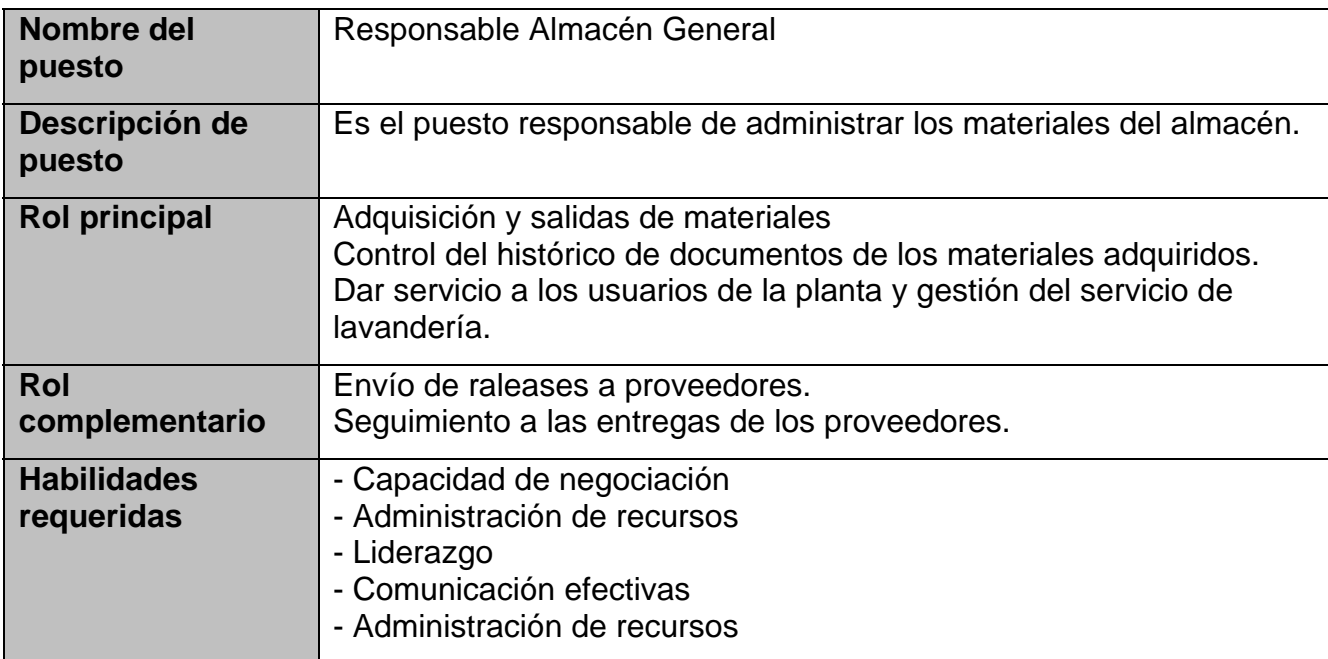

El área de mantenimiento tiene como prioridad el servicio interno y tiene áreas de oportunidad como son el control de inventarios y la planeación de materiales. Cabe señalar que no hay una persona que estuviera a cargo del lugar, y el servicio no es constante en el transcurso del día.

En el almacén sólo pueden encontrarse grandes cantidades de refacciones, muchas de ellas son obsoletas puesto que son de equipos que ya no se tienen en la planta, material de limpieza, motores y bombas descompuestas, refacciones recuperadas e inservibles, todo está mezclado, hacinado y sucio.

Para mí es de gran importancia demostrar mis competencias y desarrollar los conocimientos de un ingeniero industrial, como agente de cambio en un entorno laboral, con la ventaja de encontrar un lugar con grandes áreas de oportunidad.

Un factor muy importante es que se me permite desarrollar mejoras, el almacén dejará de ser una pequeña bodega, para ser un lugar de trabajo.

Más tarde se me delega la gestión de los materiales y algunos servicios lo cual implica relación con proveedores y uso de SAP (Sistemas, Aplicaciones y Productos) para la elaboración de solicitudes de pedido, seguimiento de las mismas, elaboración de entradas de materiales y notificación de salida de los mismos.

Se vuelve necesaria la relación con el departamento de datos maestros para la creación y ampliación de números de parte de nuevos materiales para el almacén.

En un año de servicio a la empresa, experimento la transición de un departamento a otro junto con el almacén. Sigo contratada pero ahora pertenezco al departamento de logística, lo cual me orienta a la gestión de materiales y servicios mediante planeación, con el objeto de convertir el almacén en un área soporte de logística y en consecuencia de toda la planta, logrando una mejor distribución de los recursos destinados a la adquisición de indirectos.

# **CAPÍTULO 2. MARCO TEÓRICO**

En un mundo tan competitivo en los negocios en la actualidad, las empresas deben estar obligadas a hacer más eficientes sus actividades relacionadas con la logística, puesto que los costos asociados a sus operaciones por lo general son importantes en relación a las ventas; de tal manera que existe un mayor beneficio para la empresa si se reducen los costos logísticos (para este caso la operación logística es representada por la administración del almacén) más que si se da un aumento en las ventas.<sup>1</sup>

Para el caso específico de almacenes, los cuales son elementos integradores de la cadena de suministro, se debe hacer un minucioso análisis de todo lo que lo integra como son recepción y ubicación de materiales, así como el control por medio de sistemas de inventario.<sup>2</sup>

Visto como área de mejora, se debe estructurar un Plan Maestro de Almacén (PMA)<sup>2</sup>, el cual es un plan que establece las políticas de funcionamiento del almacén, y que de esta forma sean alcanzados los siguientes objetivos para aumentar el nivel de la gestión del mismo:

1.- Optimización del espacio.

1

- 2.- Sistematizar el movimiento de insumos.
- 3.- Optimizar el sistema de información existente.

A continuación se describen cada uno de estos objetivos y la forma en que podrán ser alcanzados, para así lograr un PMA acorde a nuestras necesidades.

#### **2.1 Optimización del espacio (enfoque a la mejora visual)**

Para lograr una optimización del espacio como se menciona en el objetivo 1, se requiere en primera instancia la implementación de la técnica de 5's, la cual es de origen japonés y su gestión se basa

<sup>&</sup>lt;sup>1</sup> Ferrín Gutiérrez Arturo, Gestión de stocks en la logística de almacenes.<br><sup>2</sup> Gémez Geses Omer Mourieje, Aguirre Perre Diego Adrién et Al., Plen

Gómez Casas Omar Mauricio, Aguirre Parra Diego Adrián et. Al., Plan maestro de almacenamiento para la industria colchonera como una estrategia de competitividad.

principalmente en la aplicación de los principios de clasificación, orden, limpieza, estandarización y disciplina para realizar las actividades de trabajo de manera más eficiente.<sup>3</sup> Actualmente dicha técnica se aplica a diversas organizaciones como son del tipo industrial, de servicios, hospitales, centros educativos o asociaciones.

**Seiri**- Clasificar. Separar los elementos necesarios de los innecesarios y eliminar estos últimos del área de trabajo.

**Seiton**- Ordenar. Organizar y rotular los elementos necesarios de manera que estén disponibles y fácilmente accesibles.

**Seiso**- Limpiar. Eliminar el polvo y suciedad. Hacer la limpieza con inspección.

**Seiketsu**- Estandarizar. Mantener el área de trabajo higiénica mediante el mejoramiento de las tres "S" anteriores.

**Shitsuke**- Disciplina. Respetar las reglas por propio convencimiento. Cambiar los hábitos de trabajo mediante la continuidad y la práctica.

Entre algunos beneficios que se obtienen al implementar ésta técnica, se encuentran:

- Liberación de espacios desperdiciados.
- Reducción del tiempo de búsqueda de todo tipo de materiales.
- Mejora el control de inventarios.
- Aumenta la seguridad del personal en esa área.
- Mejora la imagen de la planta.
- Mejora el ambiente de trabajo.

#### **2.2 Sistematización del movimiento de insumos (enfoque a inventarios)**

Referente a la gestión del almacén como lo menciona Arturo Ferrín en su libro "gestión de stocks en la logística de almacenes"<sup>3</sup>, nos orienta a

1

<sup>&</sup>lt;sup>3</sup> Rodríguez José Roberto, Manual: Estrategia de las 5s- Gestión para la mejora continua.

la manera más efectiva de la gestión y aprovisionamiento de materiales en almacenes, los cuales enlistaré a continuación para hacer una relación para el presente caso de estudio:

I. "Gestión de las compras para que los aprovisionamientos se contraten con los proveedores más convenientes y los suministros en el momento oportuno, en calidad y cantidad necesarias, en las condiciones de embalaje y trasporte que interesen y al menor coste posible. $1$ 

Para el caso de Plastic-tec México a esta forma de suministro se le llama <<contrato marco>>, en donde se establecen acuerdos comerciales (comprador-proveedor) para precios, términos y condiciones de entrega así como tiempo y volúmenes, seguido a ello, el almacén gestiona las cantidades necesarias según ocurran los consumos de sus usuarios.

II. "Estudio de las necesidades de almacenaje configurando los almacenes de acuerdo a las necesidades de producción y distribución "<sup>1</sup>

Es muy importante resaltar que el almacén que se administra es de materiales indirectos, el área es de aproximadamente 36 metros cuadrados y se administran cerca de 2000 materiales diferentes, por lo que se debe poner mucha atención a la capacidad de almacenaje con que se cuenta, además de que la distribución deberá ser de tal forma que se cumplan las necesidades de consumo.

Los objetivos básicos de una correcta gestión para la adquisición de materiales se describen a continuación $\cdot$ :

 Es importante entender que los materiales deben estar en el momento en que se necesitan, ni mucho antes ni después, ya que en el primer caso incurrimos en costos por recursos

1

<sup>&</sup>lt;sup>1</sup> Ferrín Gutiérrez Arturo, Gestión de stocks en la logística de almacenes.

inmovilizados mientras que en el caso contrario se presenta el costo de no tenerlos.

- Se debe tener fiabilidad en el cumplimiento de los plazos de entrega, para asegurar el punto antes mencionado y no afectar de manera consecuente al resto de la cadena de valor.
- Se busca equilibrar el nivel de servicio con la minimización del inventario para que de esta manera se reduzca el valor de los recursos inmovilizados.
- En la medida en que se tengan controladas las existencias de materiales, es más fácil actuar frente a las innovaciones y se evita el riesgo de obsolescencia.
- Se buscan los contratos abiertos con el fin de que se puedan planear las cantidades a solicitar, pero también el proveedor planifica sus entregas y los costos favorecen a ambos lados.

#### **2.2.1 Control de inventarios.**

Inventario o stock es el conjunto de productos almacenados en espera de su empleo, que permite surtir regularmente a quienes los consumen.

"La necesidad de almacenar surge de la necesidad de equilibrar la producción y la demanda…"<sup>4</sup> , sin embargo el valor de los inventarios suele ser cuantioso y representa un área de mejora potencial.

Existen diferentes clasificaciones de los inventarios, a continuación se hace mención a una clasificación en donde se toman en cuenta las características físicas de los materiales a contar<sup>7</sup>:

1

<sup>4</sup> Gutiérrez Valentina, Vidal Carlos Julio, Modelos de gestión de inventarios en cadenas de abastecimiento. 7 Dr. Reyes Aguilar Primitivo, *Administración de inventarios en almacenes*

- **Inventarios de materia semielaborada o productos en proceso:** son aquellos materiales que ya han sido transformados por algún proceso, sin embargo aún no están listos para su venta.
- **Inventarios de producto terminado:** se refiere a aquellos materiales que ya son producto terminado y pueden ser ofertados a los clientes.
- **Inventario en tránsito:** son aquellos productos que en cierto momento son movidos para abastecer a los clientes.
- **Inventarios de materiales para soporte de las operaciones, o piezas y repuestos:** se refiere a los materiales que no precisamente son transformados para obtener un producto terminado, pero son necesarios para que se ejecuten las operaciones productivas.
- **Inventario en consignación:** son aquellos artículos que se tienen para ser transformados y/o vendidos, sin embargo siguen siendo propiedad del proveedor.

En el presente caso de estudio, el tipo de materiales que gestiona el almacén general se sitúan en el tipo "soporte de las operaciones".

Cabe señalar que los materiales que se gestionan presentan un tipo de demanda independiente, esto es que la demanda no depende ni es sincronizada con las órdenes de producción.

#### **2.3 Optimizar el sistema de información**

En la actualidad en el mercado existen diferentes sistemas de información enfocados a la gestión empresarial, en BOCAR Group y por ende en Plastic-tec México se utiliza el sistema SAP, el cual es un ERP.

Un ERP (Planificación de los Recursos Empresariales) es un sistema que integra todos los recursos y flujos de información de una empresa y tiene como objetivos<sup>5</sup>:

- Reducir de manera significativa los costos
- Aumentar la productividad
- Aumentar el nivel de planificación
- Integrar completamente las diferentes áreas del negocio
- Acceso a información confiable, precisa y oportuna.

Actualmente el ERP líder en el mercado es el SAP R/3 (utilizado en BOCAR Group). SAP (Sistemas, Aplicaciones y Productos) es un sistema informático de gestión empresarial, el cual integra 3 módulos principales:

1.- Negocio: comercial, materiales, producción, calidad y mantenimiento.

2.- Financiero: gestión financiera, controlling, activos fijos, proyectos.

3.-Propósito especial: RR.HH.

 Estos módulos muestran básicamente los procesos en los que se divide un negocio y son manejadas por medio de transacciones en donde el usuario, puede generar, modificar, consultar o eliminar información del negocio. Por otro lado existen otras en donde se permite la actualización de la base de datos del sistema ERP, para asegurar que la información que se tiene, se encuentra segura.

Para el caso de logística, específicamente en SAP se encuentra el módulo MM que sirve para planificar e implementar de manera eficiente la adquisición de bienes o servicios para cualquier área de la empresa.

<sup>1</sup> <sup>5</sup> Díaz Alecxis, González Juan Carlos et. Al., Implementación de un sistema ERP en una organización.

Tener un ERP es una gran ventaja ya que nos permite digitalizar la información y hacerla fluir más rápido a través de la cadena de valor y así se mejora la gestión logística conjunta**<sup>6</sup> .**

# **CAPÍTULO 3. IMPLEMENTACIÓN DE 5'S**

En un principio el almacén general físicamente funciona como un área de resguardo de materiales, más que como un almacén.

Poco a poco se ha convertido en un espacio sucio, en el que se han acumulado refacciones obsoletas de máquinas y equipos que ya no están en la planta desde hace mucho tiempo, refacciones recuperadas con la esperanza de ser utilizadas si algún día falta alguna o repararlas, e incluso es el lugar donde esconden cosas para las auditorias, en un mismo lugar podemos encontrar diversas refacciones revueltas sin alguna identificación, es muy difícil encontrar materiales y/o refacciones rápidamente. No hay más espacio para almacenar otros materiales, además que representa un área verdaderamente insegura.

Un área desordenada implica incurrir en costos innecesarios como la compra de material que si tiene stock en el almacén, sin embargo nunca lo encuentran.

Para poder administrar el almacén de manera efectiva es necesario implementar 5´s con el objeto de poner orden y limpieza. Según el diagrama de implementación de las 5´s (ver figura 3.1), se puede ir haciendo un plan de trabajo de manera progresiva, en donde se irán perfeccionando las condiciones del lugar de trabajo.

En el grupo (Bocar GROUP) existe un programa de auditorías para la evaluación de 5's, en donde se realizan workshops para la implementación de las mismas en algún área en específico, posteriormente se da seguimiento mediante las auditorías para que forzosamente deba mantenerse el área con DOL (Disciplina, Orden y Limpieza).

<sup>1</sup> 6 Navarro Eduardo, *Calidad, Gestión de procesos y tecnologías de la información.*

En este caso sólo se llegará a la etapa de optimización dado que es un espacio pequeño y el área aún no está contemplada para la evaluación grupal.

| 5's          | Limpieza<br><b>Inicial</b>                                                                                         | Optimización                      | Formalización                                                          | Perpetuidad                                     |  |
|--------------|----------------------------------------------------------------------------------------------------|-----------------------------------|------------------------------------------------------------------------|-------------------------------------------------|--|
|              | 1                                                                                                    | $\mathbf{2}$                      | 3                                                                      | 4                                               |  |
| Clasificar   | separar lo<br>que es útil<br>de lo inútil                                                                          | Clasificar las<br>cosas útiles    |                                                                        | <b>ESTABILIZAR</b>                              |  |
| Orden        | Definir la<br>tirar lo que<br>manera de<br>es inútil<br>dar un orden<br>a los objetos                              |                                   | colocar a la<br>vista las<br>normas así<br>definidas                   | <b>MANTENER</b>                                 |  |
| Limpieza     | Localizar los<br>difíciles de<br>limpiar las<br>instalaciones<br>buscar una                                        |                                   | buscar las<br>causas de<br>suciedad y<br>poner remedio<br>a las mismas | <b>MEJORAR</b>                                  |  |
| Estandarizar | eliminar lo<br>que no es<br>higiénico                                                                              | Determinar<br>las zonas<br>sucias | implantar las<br>gamas de<br>limpieza                                  | <b>EVALUAR</b><br>(AUDITORÍA<br>$5^{\prime}$ S) |  |
| Disciplina   | ACOSTUMBRARSE A APLICAR LAS 5'S EN EL EQUIPO<br>DE TRABAJO Y RESPETAR LOS PROCEDIMIENTOS EN<br>EL LUGAR DE TRABAJO |                                   |                                                                        |                                                 |  |

Figura 3.1. Diagrama de implementación de 5's por etapas.

## **3.1 ETAPA 1. Limpieza inicial**

Una vez que ha sido descrita la situación actual del almacén, ver figuras 3.1, 3.2, 3.3 3.4 y 3.5, en donde se muestra de manera visual las deficiencias de orden antes mencionadas.

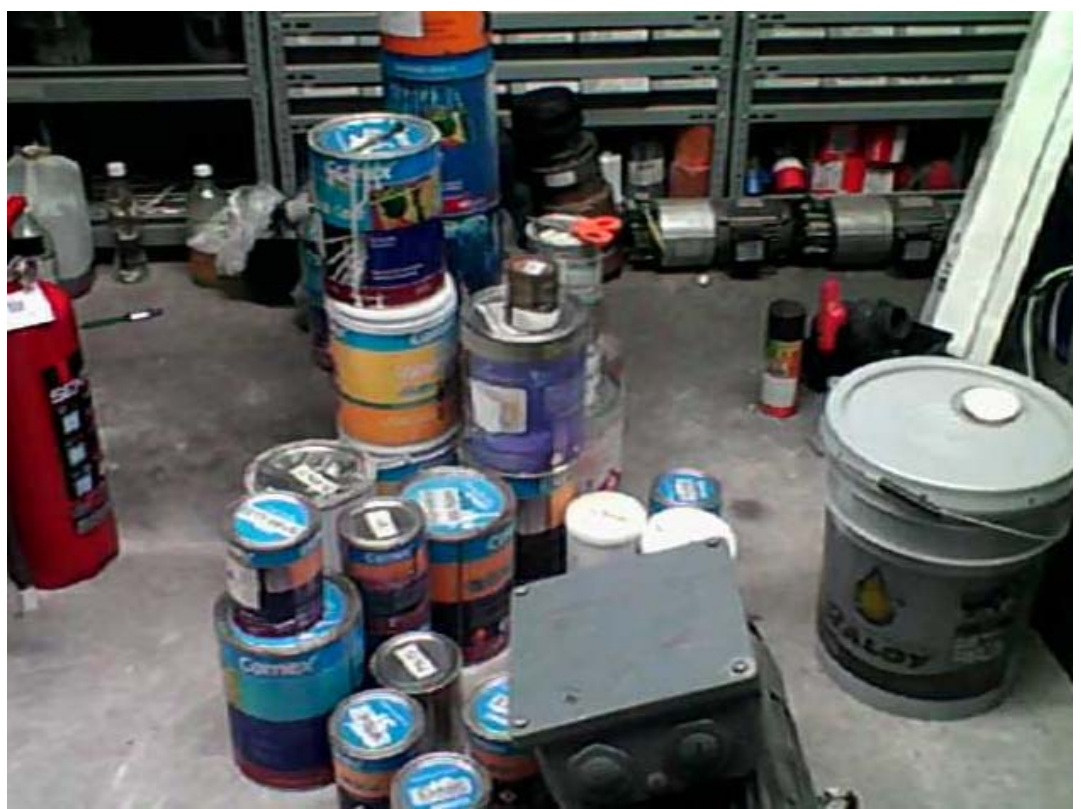

Figura 3.1. Estado actual. Pinturas y solventes.

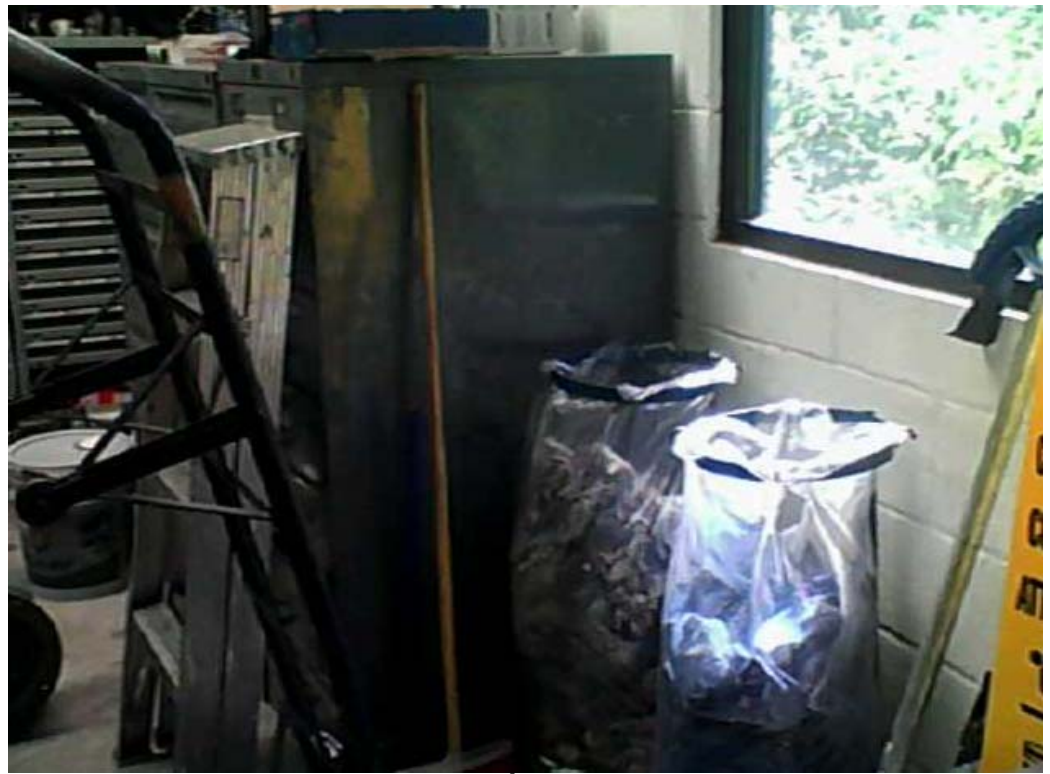

Figura 3.2. Estado actual. Áreas inseguras y obstruidas.

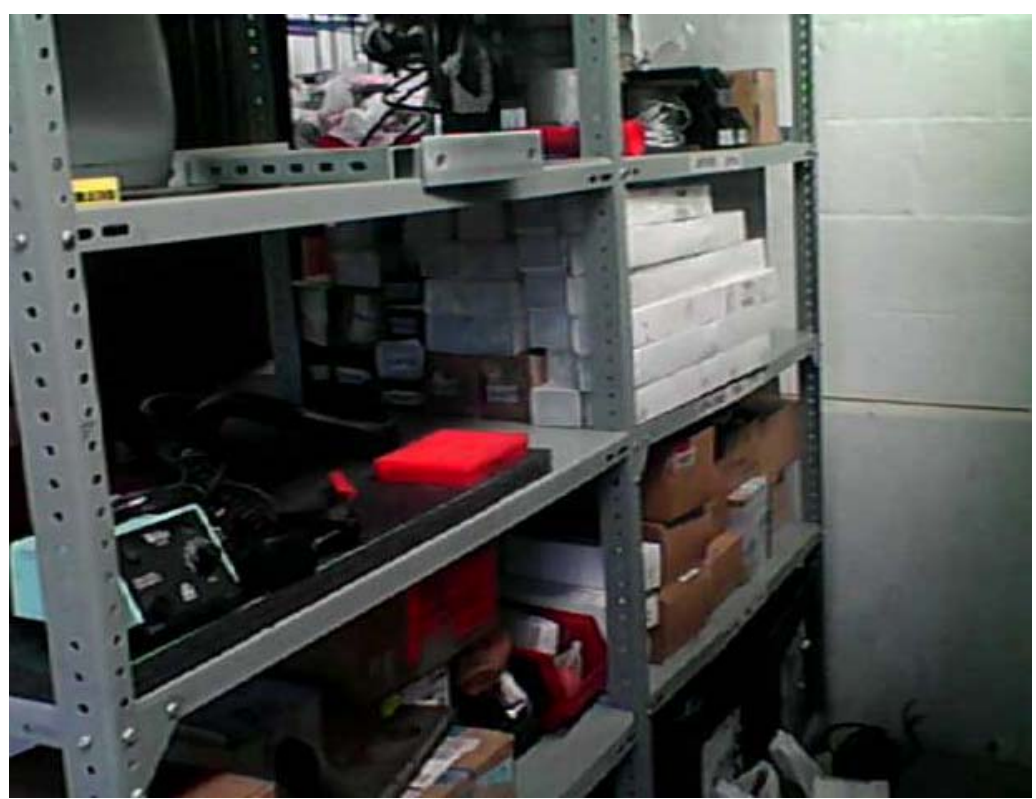

Figura 3.3. Estado actual. Refacciones mezcladas y sin identificación.

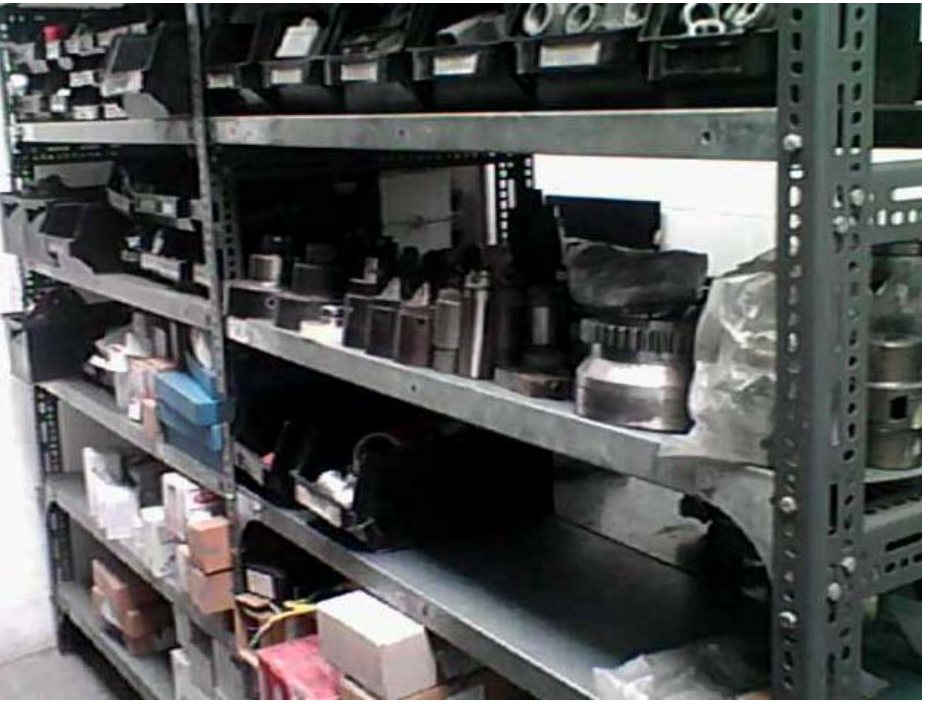

Figura 3.4. Estado actual. Materiales sin identificación.

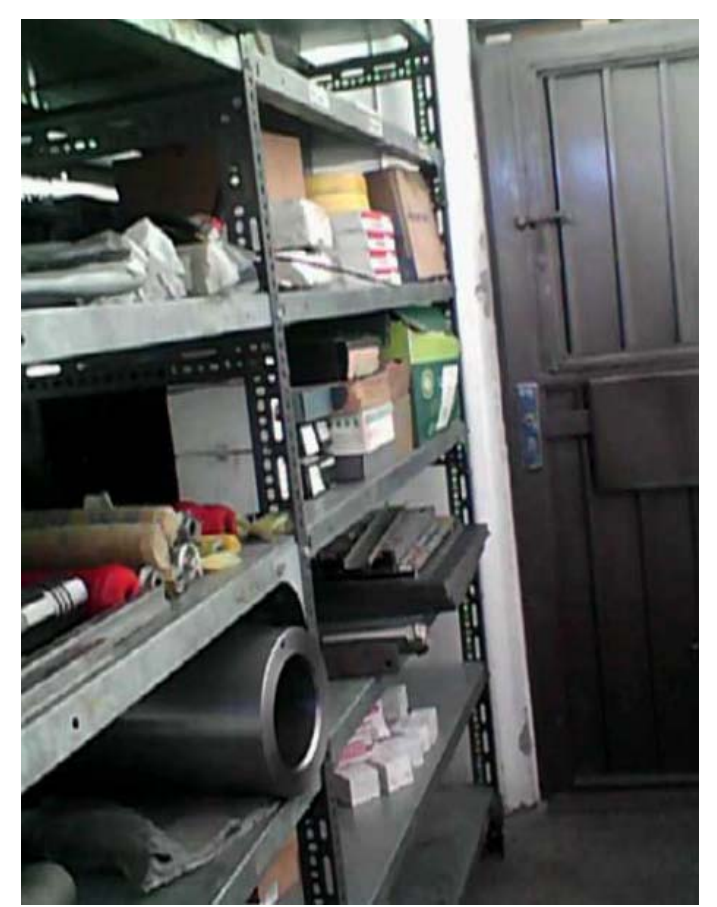

Figura 3.5. Estado actual. Mal aspecto visual.

A continuación, procedemos con la implementación de la técnica de 5's en el almacén general.

En la etapa de limpieza inicial haremos una primera selección a gran escala de todo aquello que sirve en el almacén de todo lo que no y esto último se desecha, se comienzan con estándares de condiciones de limpieza más que de orden.

- Clasificar. La etapa de "selección" me permite familiarizarme con el material, las condiciones del mismo (sirve o no), si es nuevo o recuperado y si es o no obsoleto. Se revisan todas las gavetas, los espacios de los racks y las cajas de materiales.
- Orden. Posteriormente se desecha todo lo que definitivamente no sirve y representa "basura" para el almacén; el material

recuperado es entregado a mantenimiento, quien evalúa las condiciones de las refacciones, desecha aquello que ya no puede repararse (la mayoría) y avala las que aún sirven, sin embargo se quedan bajo su resguardo para no mezclar nuevamente lo nuevo de lo que no lo es; mientras que a las refacciones y materiales nuevos se les asigna inicialmente un espacio temporal.

- Limpieza. Se realiza movimiento de racks para barrer todo el almacén y encontrar posibles materiales que no se hayan clasificado, se limpian materiales y refacciones, gavetas y espacios en los mismos racks.
- Estandarizar. Se desecha toda la basura encontrada en el paso anterior, teniendo ahora un espacio limpio y sólo con materiales nuevos y útiles para las demás áreas. Se vuelve un primer estándar tener el lugar limpio (piso, racks y gavetas) y como una de nuestras primeras políticas queda prohibido resguardar nuevamente materiales inservibles y/o recuperados o de otras áreas.
- Disciplina. En este primer paso la disciplina nos ayuda a mantener el estándar previamente determinado para evitar tener un lugar sucio o que regrese a las condiciones iniciales.

#### **3.2 ETAPA 2. Optimización**

En la etapa de optimización nuevamente aplicamos la metodología de las 5's pero en condiciones más rebuscadas.

 Clasificar. Partiendo de que se tienen materiales nuevos, servibles y útiles, se reclasifican teniendo en cuenta lo siguiente:

> - Tipo: papelería, uniformes, equipo de seguridad, material de limpieza, refacciones, pinturas, solventes y químicos. - Tamaño.

- Frecuencia de uso (movilidad).
- Orden. Se ordenan los materiales de acuerdo a dicha clasificación; por ejemplo, se determina que los materiales de papelería, equipo de seguridad y limpieza son los que solicitan con mayor frecuencia, los productos químicos raramente se utilizan y la rotación de refacciones es lenta. Los materiales con mayor rotación se colocan cerca del área de despacho para no incurrir en desperdicio de movimientos.

También se asignan contenedores para la recolección y resguardo de uniformes y toallas industriales sucias hasta que sean enviados a la lavandería.

Esta es la parte más difícil de la implementación de 5's, pero que le dará la estructura principal al almacén, al finalizar esta subetapa el lugar asignado posiblemente ya no cambiará, tiene que ser respetado y en un futuro nos servirá para la planeación de materiales puesto que los volúmenes que se comprarán irán de acuerdo a la capacidad de almacenaje de este espacio ya que será el único lugar para guardarlo.

 Limpieza. Con lugares definidos para cada material se vuelve más sencilla la limpieza, pero es necesario identificar cuáles son los puntos de generación de la misma, se encontró que generalmente se colocaban sobrantes de tubería, acrílicos, tapas de máquinas, bolsas, varillas etc. detrás de los anaqueles, así que se reasigna la confinación de estos materiales al almacén ecológico de Bocar que se encarga de separar inorgánicos para su venta posterior, así evitamos que el almacén general resguarde materiales que no debe. Diariamente se barre y se elimina posible suciedad para no acumularla.

Se encuentra que acomodar cajas sobre los racks ocasiona la acumulación de polvo e insectos, aquí tomó bastante tiempo en disminuir la cantidad de cajas puesto que como ya se ha mencionado, se compraban grandes cantidades de material, entonces hasta que fueron consumidos casi en su totalidad pudieron quitarse las cajas que los contenían, sin embargo la manera en que se evitó tenerlas es dejando de comprar altos volúmenes y planear compras pequeñas.

 Estandarizar. La estandarización nos sirve para reforzar el orden que ya se alcanzó, así que las reglas de limpieza, resguardo y compra de materiales se acotan más.

Los uniformes o trapos sucios debe estar en su contenedor, los limpios también deben ir acomodados en su lugar; los materiales deben estar en el sitio asignado y cuando llega más material se acomoda para no romper el orden, si es un material que se comenzará a adquirir, de inmediato se le asigna un nuevo espacio.

Para asegurar que no haya equivocaciones al acomodar materiales, se realizan etiquetas estándar que contienen el logo de la empresa, el número de parte MI (Material Indirecto) y la descripción del material, cabe señalar que esta información está homologada a nivel grupo y es asignada por el departamento de "Datos Maestros".

 Disciplina. La manera en que se mantiene el orden y la limpieza asignada es monitoreándola todos los días y corrigiendo cualquier desviación.

Esta es la forma en que se aplicaron las 2 primeras etapas de 5's, se realiza en conjunto con el personal de mantenimiento. Aunado a ello se adquiere un escritorio, silla y computadora que son las herramientas que le darán la esencia de un lugar de trabajo y posteriormente ayudarán para la administración del almacén.

A continuación se muestran las imágenes en donde se presenta de manera visual las condiciones del almacén una vez implementada la técnica de 5's. Ver figuras 3.6, 3.7, 3.8, 3.9 y 3.10.

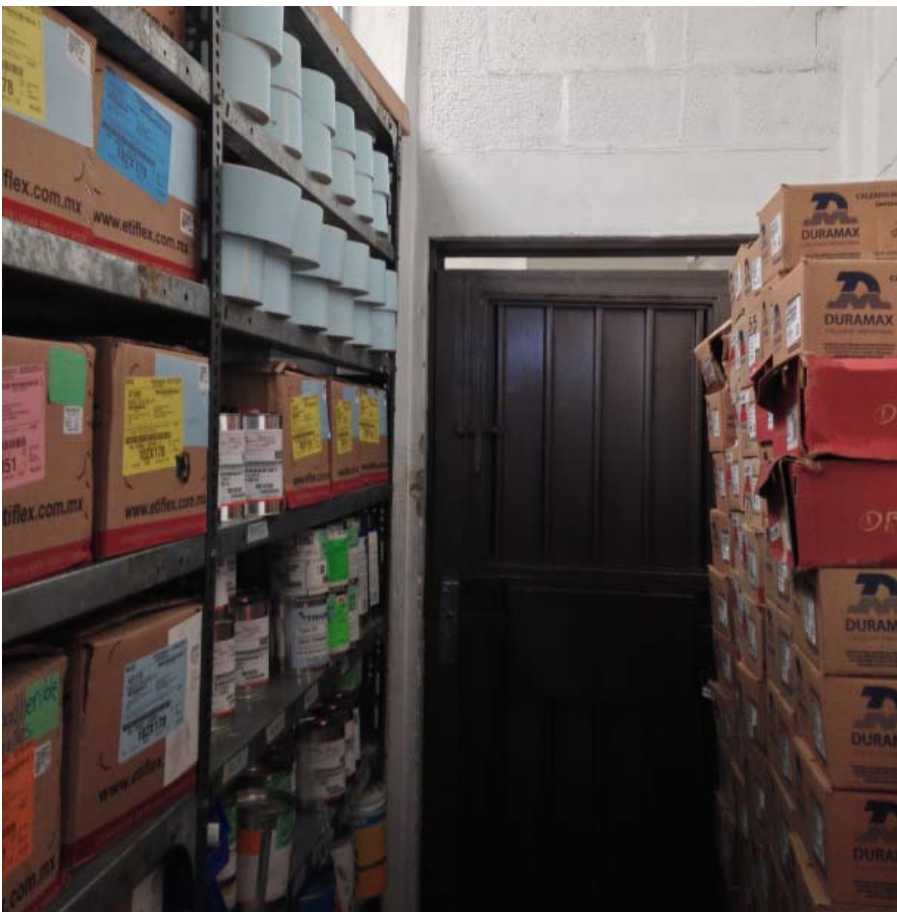

Figura 3.6. Situación posterior. Materiales ordenados.

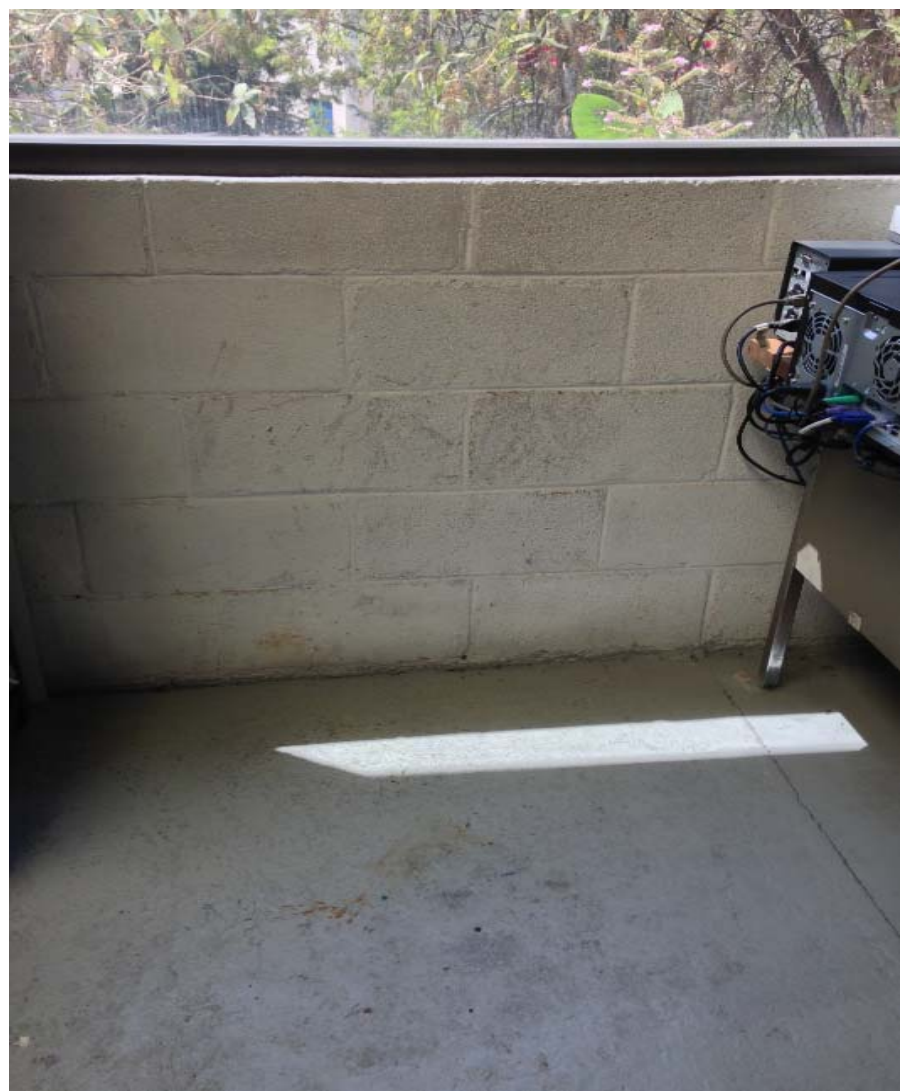

Figura 3.7. Situación posterior. Espacios libres y seguros.

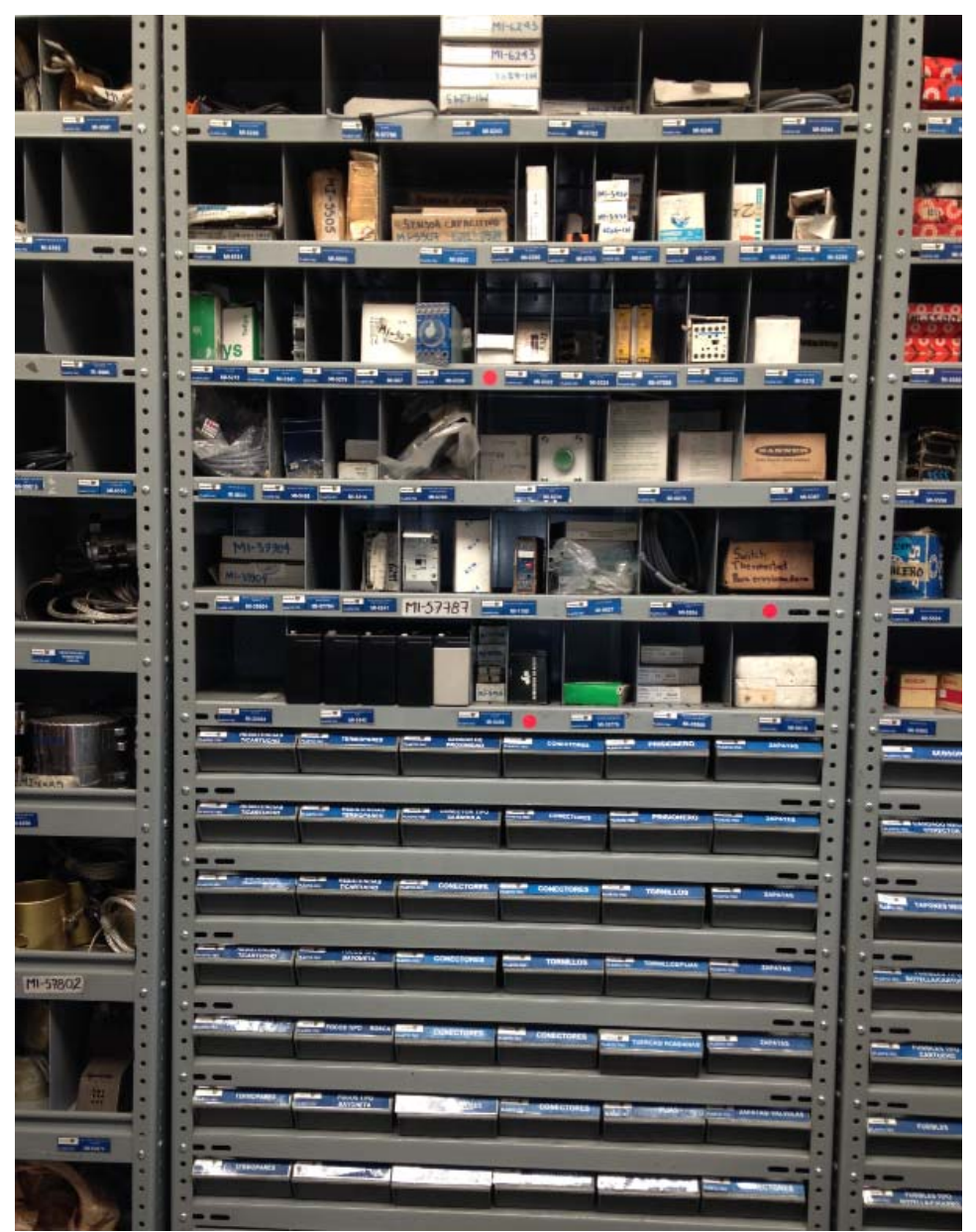

Figura 3.8. Situación posterior. Refacciones ordenadas e identificadas.

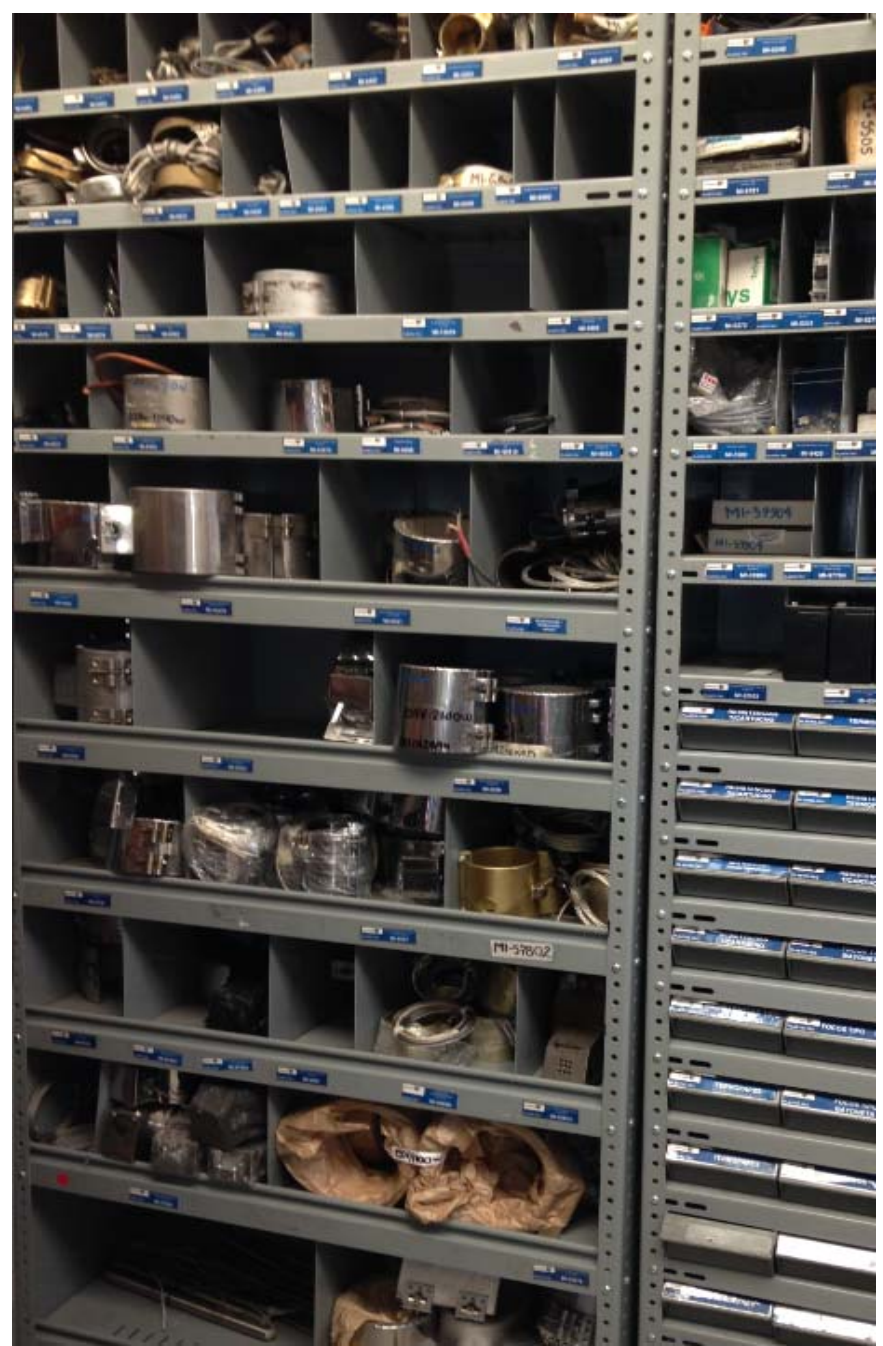

Figura 3.9. Situación posterior. Refacciones ordenadas e identificadas

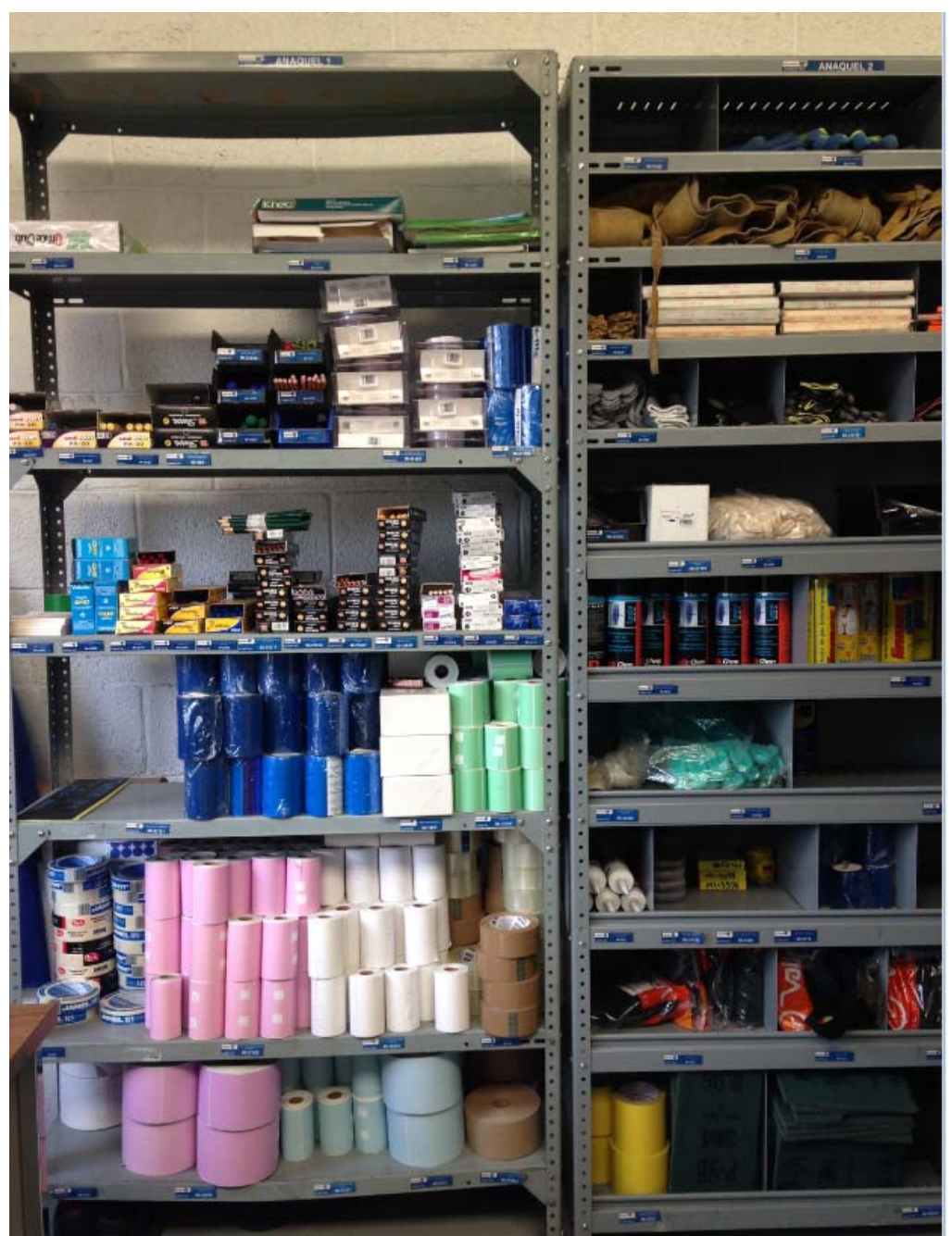

Figura 3.10. Situación posterior. Materiales clasificados por tipo e identificados.

# **CAPÍTULO 4. PLANEACIÓN DE MATERIALES INDIRECTOS**

La parte fundamental para el correcto funcionamiento de un almacén es la planeación, ésta nos ayudará para tener los materiales en el tiempo requerido.

Algo que sucede de manera común en el almacén son las compras urgentes de material; sin embargo existen inconvenientes como:

- Costo de material elevado a comparación del adquirido mediante una solicitud de pedido.
- No hay selección de proveedor.
- No existe una negociación del precio con el proveedor.
- No es notificada la existencia del material en SAP.
- No se crea un historial de consumo del material.
- El pago se hace en efectivo.
- Se corre el riesgo de tener máquinas y/o equipos parados hasta que llegue el material y/o refacción. Cabe mencionar que hay algunas refacciones que son de importación y el tiempo de tránsito es de 3 a 4 meses aproximadamente.

La manera de prescindir de las compras urgentes es mediante la planeación, en donde se conocen y se atienden las necesidades de los usuarios, se cotiza y se solicita el material con el objeto de tenerlo en el tiempo requerido; sin embargo a esto lo acompañan los tiempos de cotización, creación, liberación y tratamiento de la solicitud de pedido, generación de la orden de compra y espera de llegada del material.

Dichos tiempos deben ser contemplados en la planeación de materiales, pero antes se debe conocer el proceso a seguir para la adquisición de materiales. Ver figura 4.1.

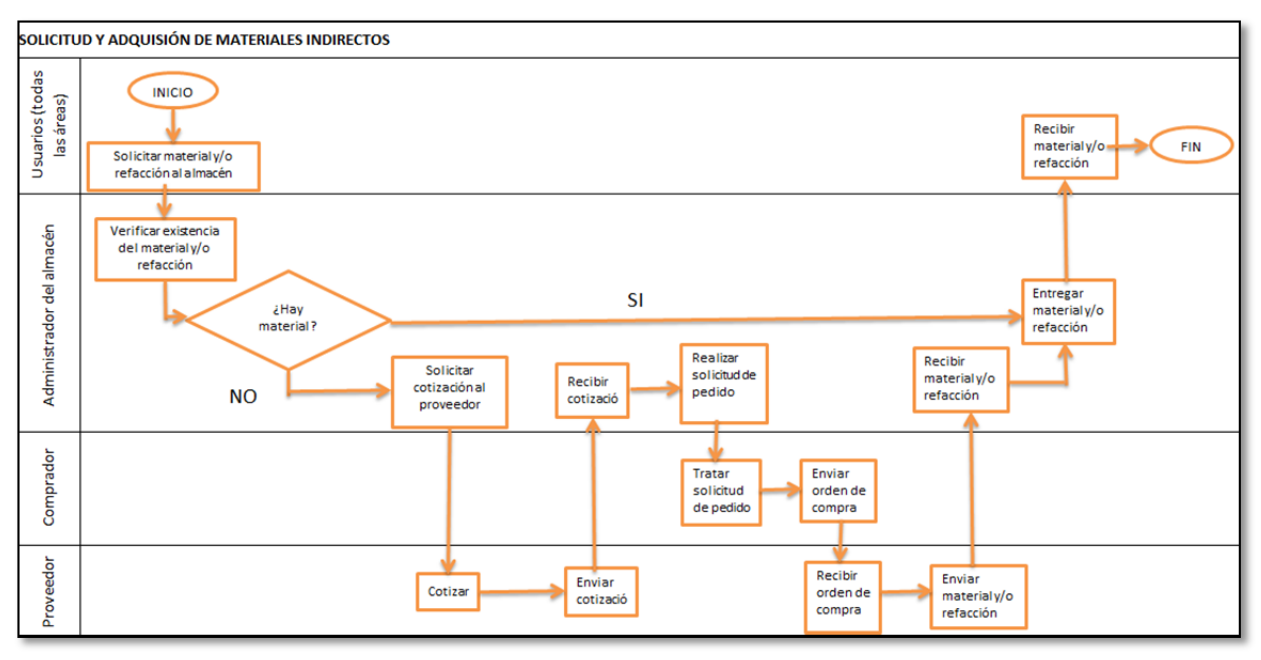

Figura 4.1 Diagrama de flujo para la "Solicitud y adquisición de materiales indirectos"

Como se puede observar el usuario puede adquirir su material casi de manera inmediata si se tiene stock en el almacén, pero si no se tiene se vuelve un proceso más largo, que puede durar en el mejor de los casos 1 día de espera o en un escenario pesimista (en el caso de importación) hasta 3 o 4 meses.

También se puede observar que el responsable del almacén ejecuta operaciones como la solicitud de cotización a proveedores directamente, en el deber ser, dicha actividad debe realizarse por un comprador.

Ahora bien, tampoco se pueden tener grandes cantidades de material almacenadas, ya que corren el riesgo de nunca ser utilizadas o quedar obsoletas, en algunos casos ocuparían mucho espacio y el valor del inventario sería elevado.

#### **4.1 Proceso de planeación de materiales solicitados por frecuencia de consumo.**

La clave en la planeación de cada material es relacionar el riesgo que implicar no tener un material en stock y de tenerlo en grandes cantidades, para desviarnos lo menos posible de las necesidades de los usuarios.

La manera en que se comienza a estructurar y administrar la adquisición de materiales dependió de la frecuencia de uso y el grado de importancia de tenerlo.

Como se mencionó en el capítulo anterior, los materiales de uso frecuente son los de papelería, equipo de seguridad y limpieza; se determina que estos materiales son importantes pero no al grado de poner en riesgo a la producción, además de que se pueden conseguir casi en cualquier lugar y de inmediato en caso de no tenerlos, el costo es relativamente bajo en comparación con una refacción y difícilmente se quedan obsoletos.

Para estos materiales se realiza el siguiente análisis y proceso para su planeación:

#### **4.1.1 Análisis del historial de consumo**

Como paso inicial del análisis de consumo, se realizó un listado de aquellos materiales que se identificaron con gran rotación en el inventario, hasta aquellos que tienen poca movilidad.

Se diseña una hoja de cálculo que se alimenta con información de consumos, tiempos de entrega y existencia actual, la información que obtendremos es stock máximo y mínimo, punto y cantidad de pedido, tal como se ejemplifica en la figura 5.2.

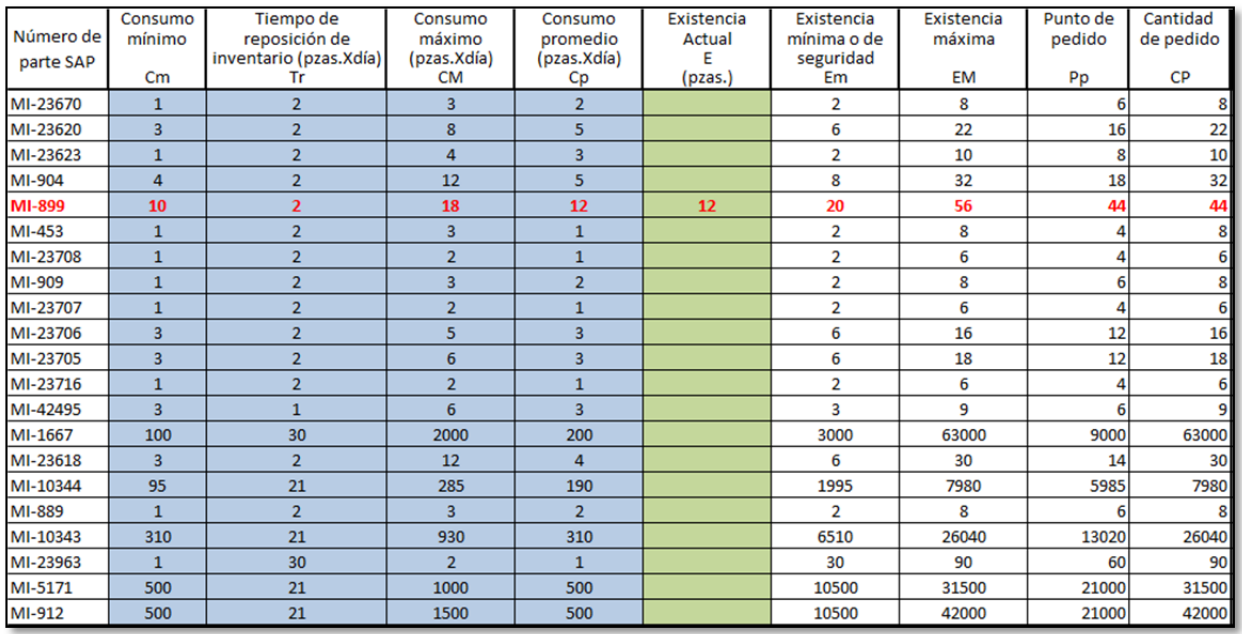

Fig. 4.2 Hoja de cálculo para determinación de necesidades.

Esta es la información necesaria que debe tener un planeador para saber cuánto y cuando pedir material; en cualquier momento en que realice la consulta de necesidades de materiales.

A continuación se muestran todos los parámetros contenidos en la hoja de cálculo, así como lo cálculos que realiza para obtener la necesidad por materiales.

Pp = Punto de pedido

Tr = Tiempo de reposición de inventario (en días)

Cp = Consumo promedio (diario)

CM = Consumo máximo (diario)

Cm = Consumo mínimo (diario)

EM = Existencia máxima

Em = Existencia mínima (o de seguridad)

CP = Cantidad de pedido

 $E =$  Existencia actual

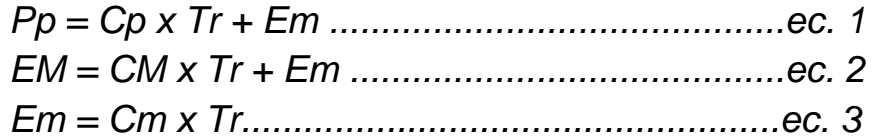

CP = EM – E....................................................ec. 4

Tal como se señala en color rojo en la tabla 4.1, explicaremos y analizaremos los cálculos realizados.

El número de parte es MI-899 Marcador negro esterbrook, este material sirve de manera indirecta en la producción para el marcado de piezas de producto terminado. Dado que es un requesito de calidad del cliente, no se puede trasladar material sin marca al almacén de PT.

Se determina que es un material que puede deterner la producción, sin embargo, se puede conseguir casi en cualquier papelería. En caso de faltante incurririamos en minutos de paro de línea, lo cual implica en dinero perdido para la empresa.

Con base en el consumo diario de un año de observación, se determina que el consumo mínimo de piezas por día es 10, mientras que el máximo es 18 piezas y el consumo promedio por día es de 12 piezas. Un dato determinante en la determinación de necesidades es el tiempo de entrega del proveedor o tiempo de reposición (Tr) como vemos en las ecuaciones 1, 2 y 3.

Obtenemos que la existencia mínima o de seguridad (Em) es de 20 piezas y la existencia máxima (EM) 56 piezas. Dado que el tiempo de reposición es de 2 días, la cantidad mínima que podría ser consumida es de 20 piezas (10 pzas. X 2 días), ahora bien, en un escenario de consumo máximo se llevarían 36 piezas durante dos días, más el stock mínimo de seguridad que ya determinamos que debe tener el almacén, nos da un total de 56 piezas.

Adicional a ello, podemos conocer el punto de pedido (Pp), esto es que cuando se tengan 44 piezas en stock, debemos comenzar con el proceso de gestión de materiales; en un escenario ideal este el punto de re orden, ya que toma en cuenta el tiempo de reposición, la cantidad de pedido y el stock de seguridad.

Finalmente veremos un ejemplo en el que partimos de que se tiene un stock inicial, por ejemplo, en determinado día el planeador quiere conocer las necesidades de este número de parte, el stock en ese momento (E) son 11 piezas, la cantidad de pedido que sugiere nuestra hoja de cálculo son 45 piezas, necesarias para llegar a la existencia máxima que podemos tener, estrictamente el punto de pedido debería ser cuando el stock sea igual a 44 piezas, sin embargo existen sucesos atípicos que pueden ocasionar que el inventario disminuya rápidamente.

De manera similar se alimenta la hoja de cálculo para otros materiales, de manera anticipada se solicitan las cotizaciones a los compradores, con el consumo promedio se estima el volumen de consumo anual y se realizan contratos marco con el proveedor asignado para todo el grupo, con precios, volúmenes y tiempos de entrega negociados desde un inicio; la manera de solicitarlos es mediante un "release" en donde se solicitan pequeñas cantidades semanales para mantener el stock que dará servicio al usuario.

### **4.2 Proceso de planeación de materiales críticos.**

Sin embargo no todos los materiales pueden ser planeados como los anteriores. Existen refacciones que en caso de no tenerlas pueden dejar una máquina o equipo parados y detener toda la producción, en otros casos el tiempo de entrega del mismo puede ser de varias semanas o meses, dependiendo de sus especificaciones o del lugar de donde es traído y que por lo general su costo es elevado; a este tipo de materiales se les conoce como "críticos".

Según el costo, el número de máquinas y/o equipos que los utilizan, así como el historial de consumo, servirán para determinar el stock mínimo y máximo.

Con base en el historial de compra de materiales y refacciones y la experiencia de nuestros técnicos en mantenimiento, se realiza un listado de los materiales que generalmente se descomponen o se utilizan para el mantenimiento de las máquinas, la información obtenida a gran escala es la siguiente:

- 1 aceite mobil DTE
- 2 anillo de presión
- 3 anillo de bloqueo
- 4 punta de husillo
- 5 Husillo
- 6 fuente de alimentación
- 7 Sensores
- 8 válvulas proporcionales
- 9 Empaques
- 10 Mangueras
- 11 Conexiones
- 12 Resistencias
- 13 Termopares
- 14 Fusibles
- 15 Bombas
- 16 Carros
- 17 Guías
- 18 Motores
- 19 Contactores
- 20 Multiplicadores
- 21 Transductores
- 22 Relevadores

Por ejemplo, un husillo tiene un tiempo de fabricación aproximado de 2 meses (según características), es traído de Alemania y el tiempo de tránsito es de 3 meses, aunado a ello es la parte que lleva a cabo la inyección y por tanto de gran importancia, el costo promedio es de entre 2000 y 3000 euros, y es una pieza que difícilmente se daña; por cuestiones de presupuesto y capacidad de almacenaje, se nos permite tener como inventario 2 piezas por cada refacción detectada como crítica.

Para la situación actual es comprar el material cada que es necesario por medio de un pedido cerrado o de compra única, sin embargo es adquirido en grandes cantidades.

Una vez estandarizado en inventario estándar de refacciones, también se estima el consumo anual y se realizan contratos marco, cuando se ha tomado una pieza del stock, el volumen del pedido solo será por la cantidad necesaria para llegar nuevamente al stock permitido.

Cabe mencionar que en el almacén general se administran poco más de 2000 materiales distintos y que cada uno tiene comportamiento diferente lo cual hace que los criterios de planeación varíen.

Por otra parte, se hace hincapié en la confiabilidad de la información, se vuelve importante administrar todo mediante el sistema SAP, así como notificar en tiempo las entradas y salidas de los materiales, para ir generando un histórico de consumos lo más acercado a la realidad.

Para que el material sea tomado en cuenta en el sistema como un material que genera stock estrictamente debe ser IBAU=valorado (políticas grupales), es necesario que cuente con número de parte MI (Material Indirecto) que sólo es asignado por el departamento de datos maestros a los materiales indirectos a la producción el cual está homologado en todo el grupo.

Cuando un material es comprado sin número de parte, la adquisición de este material se vuelve directamente un gasto y no es considerado dentro del costo del producto terminado (autopartes), tampoco se crea una existencia en el sistema y los usuarios no pueden visualizarla.

Por eso se comienzan a solicitar ampliaciones de números de parte de los materiales que son usados en otras plantas y que también se utilizan en Plastic-tec D.F., en caso de no existir en todo el grupo, se solicita una creación del número de parte.

Para la creación o ampliación de cualquier número de parte indirecto, se hace una solicitud a través del formato "Solicitud de alta de material indirecto" en donde se coloca información que será parte de los datos maestros del material, como son centro (2002) que refiere a la planta a la cual se quiere ampliar, datos del solicitante como nombre, departamento, email y extensión en caso de cualquier aclaración saber son quien contactarse; la familia de productos a la cual pertenecerá (refacciones, productos químicos, etc.); los documentos anexos (hojas técnicas, imágenes, apartados de catálogos, etc.); así

como la información propia del material y su fabricante, el almacén para el cual será la alta o creación, ver figura 4.3.

|                          | <b>ELEGIR UNA RAZON SOCIAL</b>                                |                          |                                 |                                                 |                                  |                        |                              |                                                   | <i>BOCARE</i>       |                                                               |
|--------------------------|---------------------------------------------------------------|--------------------------|---------------------------------|-------------------------------------------------|----------------------------------|------------------------|------------------------------|---------------------------------------------------|---------------------|---------------------------------------------------------------|
| <b>ELEGIR UNA PLANTA</b> |                                                               |                          |                                 |                                                 |                                  |                        |                              |                                                   |                     |                                                               |
|                          | <b>ISOLICITUD DE ALTA MATERIAL INDIRECTO</b>                  |                          |                                 |                                                 |                                  |                        |                              |                                                   |                     | <b>DATOS MAESTROS</b>                                         |
|                          |                                                               |                          |                                 |                                                 |                                  |                        |                              |                                                   | Fecha:              | 12.02.2014                                                    |
|                          | Datos de la Solicitud                                         |                          |                                 | Familia del Producto                            |                                  |                        |                              | Anexos                                            |                     |                                                               |
| Centro                   | 2002 PLASTIC-TEC MEXICO                                       |                          |                                 | Herrajes para Moldes                            | Auxiliares de Fabricación        |                        |                              | Apartado de Catálogo<br>Ficha Técnica             |                     | 20<br>20                                                      |
| Departamento             | <b>ALMACEN GENERAL INDIRECTOS</b>                             |                          |                                 | Herramientas de Corte<br>Porta Herramientas     |                                  |                        |                              | <b>Planos</b><br>Imágenes                         |                     |                                                               |
| Nombre                   | <b>JAZMIN MANZANO CASARRUBIAS</b>                             |                          |                                 | <b>No Metales</b>                               | Metales (Ferrosos y No Ferrosos) |                        | $\Box$<br>Г                  | Certificado de Molino<br><b>Hoia de Datos</b>     |                     | <b>DOODE</b>                                                  |
| Extensión                | 2536                                                          |                          |                                 | <b>Productos Químicos</b><br><b>Refacciones</b> |                                  |                        | $\Box$<br>☑                  | Autorización de Ambiental<br>Diagrama de Despiece |                     | П                                                             |
| E-Mail                   | jazmin.manzano@bocar.com                                      |                          |                                 | <b>Uniformes</b>                                |                                  |                        | Г                            | Otro:                                             |                     | Nota: Los Anexos deberán enviarse con el Formato de Solicitu- |
|                          |                                                               |                          |                                 |                                                 |                                  |                        |                              |                                                   |                     |                                                               |
|                          |                                                               |                          | Campos Obligatorios del Usuario | Datos del Material                              |                                  |                        |                              | Datos Maestros                                    |                     | Compras                                                       |
| Número de<br>Parte       | <b>Texto Breve</b><br>(40 caracteres)                         | Nombre del<br>Fabricante | Número del<br>Fabricante        | Centro                                          | Almacen                          | Planificador           | Grupo de<br><b>Artículos</b> | <b>UM Base</b>                                    | Grupo de<br>Compras | <b>UM</b><br>Compras                                          |
|                          | <b>CABLE CONECTOR S08-CONTRINEX</b><br>CONTROL TEMPERATURJUMO |                          | S08-3FVW-05<br>701060/922-3     |                                                 | 2002 AGE1<br>2002 AGE1           | <b>NA</b><br><b>NA</b> |                              |                                                   |                     |                                                               |
|                          |                                                               |                          |                                 |                                                 |                                  |                        |                              |                                                   |                     |                                                               |

Fig. 4.3 Formato "Solicitud de Alta de material indirecto"

Como información adicional, estrictamente debe ser enviado algún anexo que nos permita identificar visualmente el material, por ejemplo para la primera posición del formato de la figura 4.3, a continuación se muestra el anexo correspondiente en la figura 4.4.

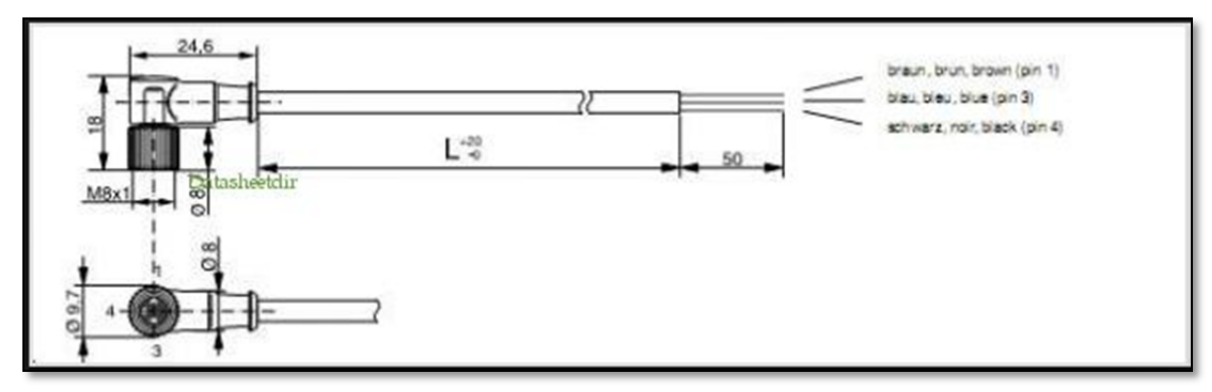

Fig. 4.4 Anexo solicitud de alta material indirecto Cable conector S08- 3FVW-050

Dado que la gestión de materiales indirectos se ha anticipado, el proceso también cambia, como se muestra en la figura 4.5

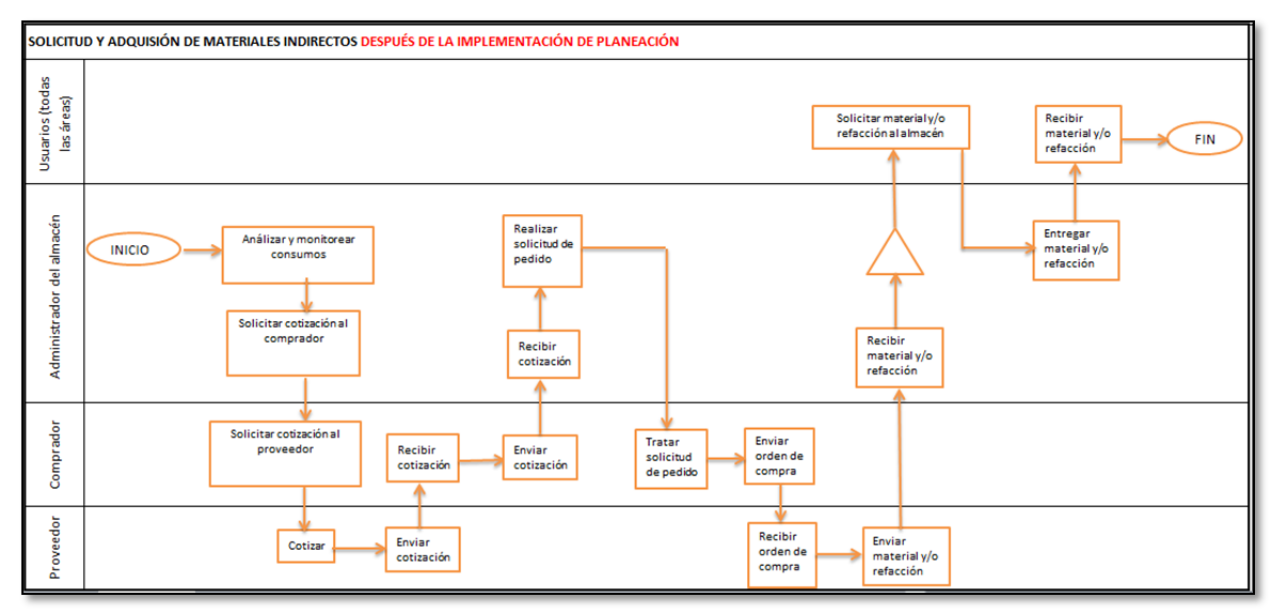

Figura 4.5 Diagrama de flujo para la "Solicitud y adquisición de materiales indirectos" después de la implementación.

Como se puede observar en la figura anterior, los roles de cada quien están definidos y fungen de acuerdo a los procedimientos establecidos, a comparación de la figura 4.1 vemos un nuevo elemento de almacenaje (triángulo) el cual es propio y necesario de esta área.

Con esto se busca que el tiempo de respuesta para el mantenimiento de las máquinas sea casi instantáneo y los acontecimientos "inusuales" se vean erradicados.

#### **4.3 Notificación de entradas y salidas de materiales**

Poco a poco es responsabilidad del administrador del almacén, generar y contar con información real y confiable que le permita conocer las necesidades de los usuarios y los consumos de materiales para estimar más acertadamente volúmenes de compra, tiempo de anticipación con que debe generarse una solicitud de material, en consecuencia el funcionamiento del almacén mejorará.

La notificación de las entradas de materiales al almacén es un punto muy importante para la administración, ya que el usuario tiene la posibilidad de consultar a través SAP los materiales que puede

adquirir en el almacén y el stock existente de cada uno de ellos; para el caso en que no existan, el usuario puede solicitar al responsable del almacén la creación o ampliación del número de parte para que posteriormente sea incluido en la lista de materiales que maneja el almacén general.

Tan importante es la notificación de entrada de materiales, como la salida de los mismos, ya que cada que sale un material del almacén, éste debe ser dado de baja del stock en el sistema ya sea imputado a un centro de costos o a alguna orden de mantenimiento, con el objeto de que el comportamiento de consumo pueda ser analizado por intervalos de tiempo.

La manera en que se realiza la salida de materiales actualmente es por medio de un "vale de salida de materiales" (ver figura 4.6), cuando el usuario recibe su material lo anota en el registro de salida de materiales, se coloca información como la fecha en que lo recibe, la descripción del material el número de parte MI, la cantidad, el nombre de quien recibe y el departamento al que pertenece. Posteriormente el responsable del almacén realiza una "descarga" manual del material en SAP, para que las existencias físicas sean las mismas que las del sistema.

Cabe mencionar que anteriormente la salida de materiales en SAP no se realizaba y el stock de los materiales nunca disminuía a pesar de que los materiales se fueran consumiendo; era común encontrar en el sistema números de parte con stock, mientras que el inventario físico era 0, esto provocaba gran desconfianza al usuario por que la información del sistema no era real.

| Fecha<br>de<br>salida     | <b>Material</b>                           | No.SAP             | Canti-<br>dad            | Nombre de<br>quien recibe | Depto.         | No. De Aviso (sólc<br>mantenimiento) |
|---------------------------|-------------------------------------------|--------------------|--------------------------|---------------------------|----------------|--------------------------------------|
| $03 - 03 - 14$            | Trojans                                   | $-70328$<br>NI     |                          | $\tau$                    | $\frac{1}{2}$  |                                      |
| 03-03-14                  | $P$ luma<br>A70                           | $-23405$           |                          |                           |                |                                      |
| $03 - 03 - 14$            | uma<br>Vea m                              | 73706              |                          | work                      | ing            |                                      |
| $-03 - 03 - 14$           | 70400000                                  | 899                |                          | $x^2$                     | m4<br>1711     |                                      |
| $03 - 03 - 14$            | entes                                     | 6733.              |                          | $\sim$<br>OCONG           | Colid          |                                      |
| 04.03.14.                 | Lariz                                     | 23708              | $\leq$                   | <b>b</b>                  | 2112           |                                      |
| $-034$                    | Mr Com                                    | N<br>452           |                          | $\nu_{i}$<br>$\alpha$     |                |                                      |
| 4.0374                    | <b>MOVCG</b><br>$-let to$                 | 889<br>111         |                          | Andres                    | Col(r)         |                                      |
| $46 - 03 - 14$<br>0403 14 | Conela<br>$C_{12}$ to                     | 20338              | $\leq$                   | FULLIRA                   | INY?           |                                      |
|                           | TRAPOS                                    | 23670              | 500                      | Resju<br>2.               | Mahde          |                                      |
| 0403204                   | Hojai<br>Began<br>04/07/2014 Marchan Cara | 23615<br>$H1-$     | $\overline{z}$           | and Rei<br>Re             | er             |                                      |
| つみ ハイノみ                   | portla                                    |                    |                          |                           | 719            |                                      |
| 03/4                      | GUANTES                                   | 3356               |                          |                           |                | $\leftrightarrow$                    |
| $-03.14$                  | TRANOS                                    | $Mt-7$             | $\mathbf{a}$             | 1180                      | $\overline{u}$ |                                      |
| 14                        | EN<br>$\frac{1}{2}$                       | 6<br>$\mathcal{M}$ |                          | ORGE                      |                | EMS                                  |
|                           | P1600000<br>$Q_{\ell}$ $QP$               | 63                 |                          | $F$ Mana                  | 109            |                                      |
| $-121$                    | $L$ <i>banc</i><br>44.779                 | $21 -$             |                          | ENLane                    |                | $\infty$                             |
|                           | Lige<br>Greet                             | W                  |                          | Kunk                      |                | 148                                  |
|                           | Guanto                                    | $1 - 73356$        |                          | CDA                       |                | Enson                                |
| 14                        | Area                                      | 1667               |                          | Emmanua                   |                | $L_{01}$ .                           |
|                           |                                           | 10344<br>$MI -$    | $\ddot{ }$               | Rogelie GI                |                | 09.                                  |
|                           | GTIQUETA VERDE                            | MI-899             |                          | BERTA                     |                | $6\rho s.$                           |
|                           | ESTERBROOK                                | 41.5119            |                          | $M_{\sim}$<br>1000        |                | 400                                  |
| 05.03/4                   | Ginches                                   |                    | $\tilde{z}$              |                           |                | t                                    |
| $=503.14$                 | TRAPOS                                    | 35                 | $\overline{\mathcal{I}}$ | ALTUR                     |                |                                      |
| $25 - 03.15$              | ENTES                                     | 33                 |                          | COLELLED F.               |                | 207                                  |
| $05 - 03 - 14$            | PIVMH<br>MA                               | 706.               |                          | $-01$                     |                | Invec.                               |
| $\overline{a}$<br>05.03.  | vale de caja                              | 23692<br>M1        |                          | $\gamma\gamma$            |                | 100                                  |
|                           |                                           |                    |                          |                           |                |                                      |

Figura 4.6. Vale de salida de materiales

#### **CAPÍTULO 5. PROPUESTA DE IMPLEMENTACIÓN DE VALE ELECTRÓNICO**

Ahora bien, una vez que las salidas de materiales ya eran notificadas en SAP en tiempo, se identificó que era un proceso bastante tardado por la captura de datos, diariamente se invierte alrededor de 1 hora descargar todos los materiales consumidos el día anterior. Por otro lado la logística que se maneja en la empresa debe ser lo más esbelta posible para evitar desperdicios.

Para este caso en particular se encontraron dos grandes desperdicios, uno consecuencia del otro; el mayor desperdicio es el re-trabajo en la información, ya que como se mencionó en el capítulo 4, el usuario llena un registro de salida de materiales del almacén y el administrador del mismo reescribe esa información en la captura para la descarga del material, por otro lado el desperdicio de la tecnología con la que contamos, SAP es una herramienta computacional muy robusta de la cual podemos hacer uso para concatenar las necesidades de los usuarios con nuestra planeación.

A través de SAP los usuarios pueden visualizar los materiales que están dados de alta en la lista de materiales de la planta, a ella está asociada un número de parte interno; una imagen, plano u hoja técnica como ayuda visual para las características y la rápida identificación de los mismos, también es posible ver el stock disponible de cada material.

Con esta información el usuario puede buscar lo que necesita y reservarlo para su uso, en caso de que no se tengan existencias, puede solicitar al responsable del almacén la compra del material. Esta modalidad de gestión de materiales es conocida en SAP como "Reserva".

Como área de oportunidad para la eliminación de desperdicios de "retrabajo de la información" y tecnología no utilizada, se propone la implementación de la "reserva" o "vale electrónico" para solicitar los materiales del usuario al almacén.

El usuario capturará en su reserva la información del material que necesita y obtendrá un número de referencia, el responsable del

almacén sólo consultará sus reservas diariamente para preparar los materiales con la ventaja de que ya no reescribirá, cuando el usuario solicite físicamente su material ya estará listo y no tendrá que llenar un registro, sólo firmará de recibido un formato que contenga el número de referencia de la reserva.

Ahora bien, es importante asignar a responsables por área, con el fin de conocer en su totalidad las necesidades de cada departamento y que no haya pérdida o repetición de información, para adquirir sólo lo que necesitamos.

Se requirió tomar una capacitación de elaboración de reservas con los consultores internos de SAP. Se solicitó el acceso a las transacciones necesarias para su administración.

Finalmente se preparó la capacitación que debe darse a los responsables asignados para cada área, en donde se explica brevemente qué es y para qué sirve una reserva (ver Figura 5.1) así como el objetivo que se busca, cómo y con qué transacción crear una reserva (ver Figura 5.2) ya sea por centro de costos (ver Figura 5.3) o por orden de mantenimiento (ver Figura 5.4).

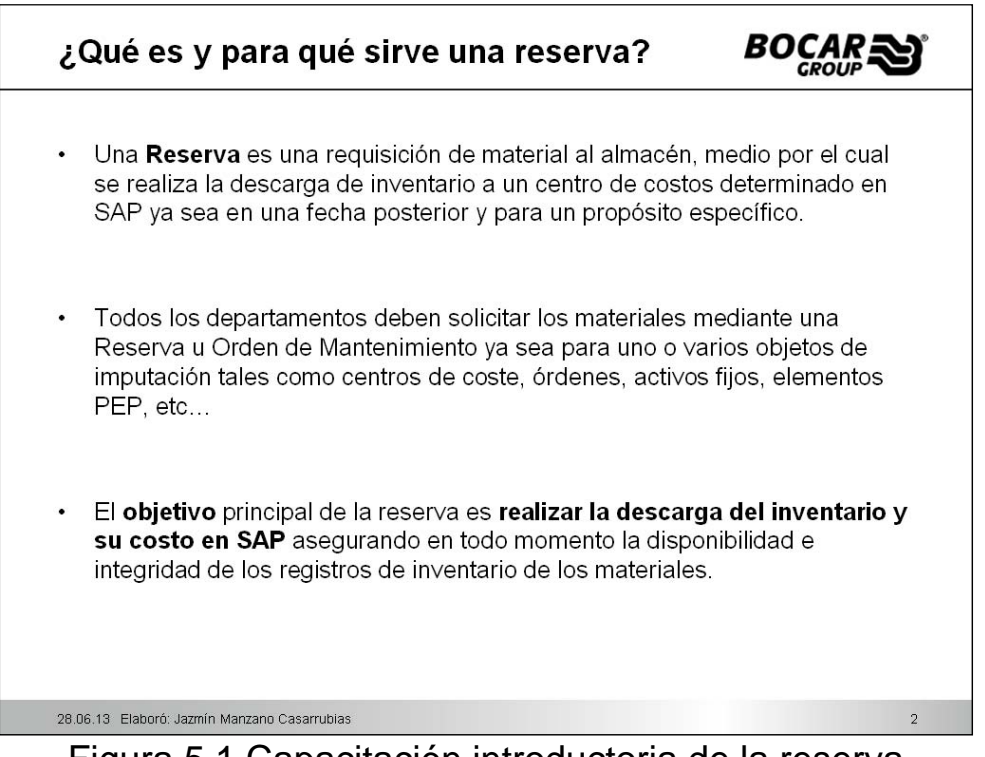

Figura 5.1 Capacitación introductoria de la reserva

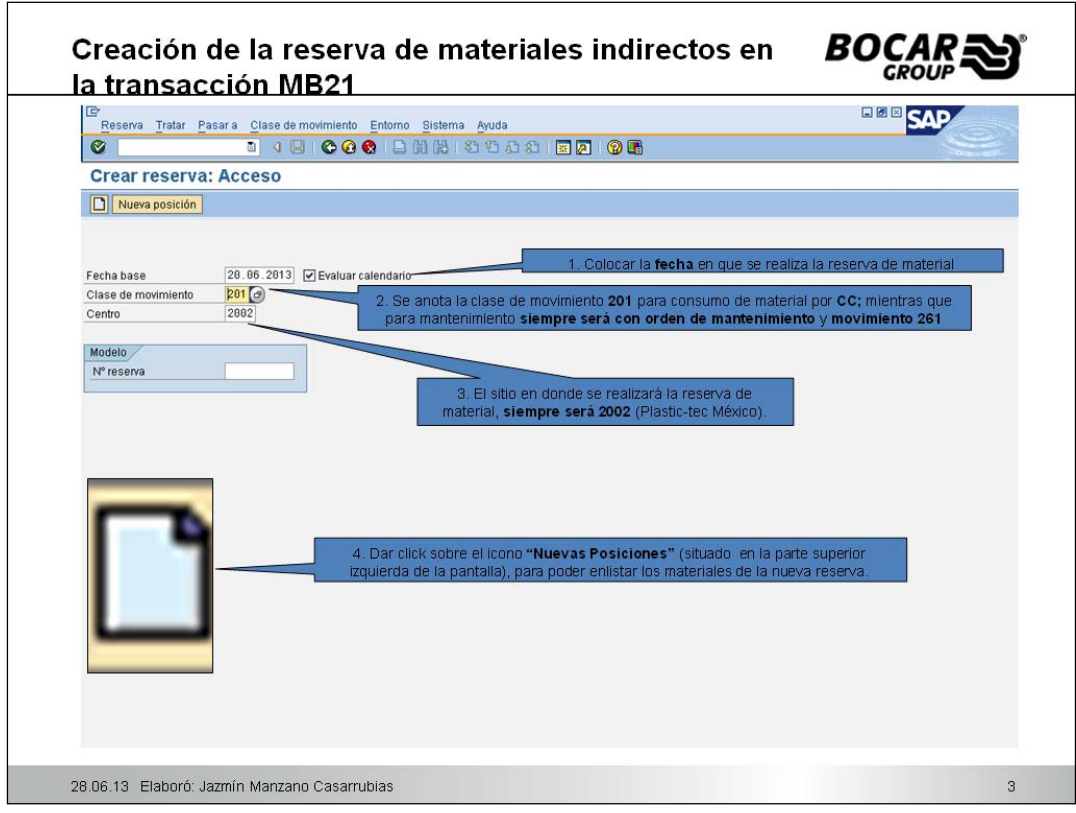

Figura 5.2 Transacción para creación de reservas

El momento en el que el usuario pulsa el botón de nuevas posiciones, puede comenzar a enlistar todos los materiales que requiere, otra ventaja de la reserva, es que mientras el usuario lo está elaborando, de manera alterna puede consultar números de parte, existencias y el stock existente.

| <b>Crear reserva: Nuevas posiciones</b> |                                                                                                    |
|-----------------------------------------|----------------------------------------------------------------------------------------------------|
|                                         |                                                                                                    |
|                                         |                                                                                                    |
|                                         | 5. Colocar el centro de costos del área solicitante                                                                                                    |
|                                         |                                                                                                    |
|                                         |                                                                                                    |
|                                         |                                                                                                    |
|                                         | 7. Anotar la cantidad del material requerido                                                                                                    |
|                                         | 8. Colocar la Unidad de medida del                                                                                                    |
| Ctd.en LIME<br>$\pi$ Tu. Lote           | M<br>material (ej. PZA, CAJ, BOL, M, etc)                                                                                                    |
| 2009                                    | ⊡                                                                                                    |
| 2002                                    | $\overline{\mathbf{v}}$                                                                                                    |
|                                         | 9. Colocar el nombre del almacén del que se desea<br>$\overline{\mathbf{z}}$                                                                                                  |
|                                         | reservar material, siempre AGE1 (Almacén General 1)<br>$\overline{\mathbf{v}}$                                                                                                |
|                                         | $\overline{\mathbf{v}}$                                                                                                    |
|                                         | $\boxed{\mathbf v}$                                                                                                    |
|                                         | $\overline{\mathbf{v}}$                                                                                                    |
|                                         | $\overline{\mathbf{v}}$                                                                                                    |
|                                         | $\overline{\mathbf{v}}$                                                                                                    |
|                                         | $\overline{\textbf{v}}$                                                                                                    |
|                                         | $\overline{\mathbf{v}}$<br>10. Enlistar los materiales que se deseen                                                                                                    |
|                                         | $\overline{v}$<br>reservar (llenar todos los campos)<br>$\boxed{\mathbf{v}}$                                                                                                  |
|                                         | $\overline{\mathbf{v}}$                                                                                                    |
| 2002                                    | $\triangledown$                                                                                                    |
|                                         | 201 SM para centro coste<br>Destmercancía<br>6. Anotar la clave del material*<br>2002<br>2002<br>2002<br>2002<br>2002<br>2002<br>2002<br>2002<br>2002<br>2002<br>2002<br>2002 |

Figura 5.3 Creación de reserva por centro de costo

Como se puede observar, hay dos formas para elaborar una reserva, por centro de coste (ver figura 5.3) o por orden de mantenimiento (ver figura 5.4).

En el primer caso, el valor del material es imputado a un departamento en específico, el cual tiene un número de identificación contable y el monto es restado al presupuesto del mismo.

Mientras que en el caso del departamento de mantenimiento, el sólo presta servicio a la maquinaria y equipos de las diferentes áreas, es por tanto que los materiales y/o refacciones que sean utilizados para el mantenimiento, deberán ser imputados a una máquina o equipo, que a su vez pertenecen a un departamento al cual se le cobra el valor de los materiales.

Cuando existe alguna falla en una máquina y/o equipo, el responsable del área realiza un "aviso de mantenimiento", más tarde es tratado y pasa al estatus de "orden de mantenimiento" y se le da seguimiento por el personal de mantenimiento, en donde le es imputado el costo de refacciones y de mano de obra, así es como se puede conocer el costo del mantenimiento correctivo o preventivo por cada equipo.

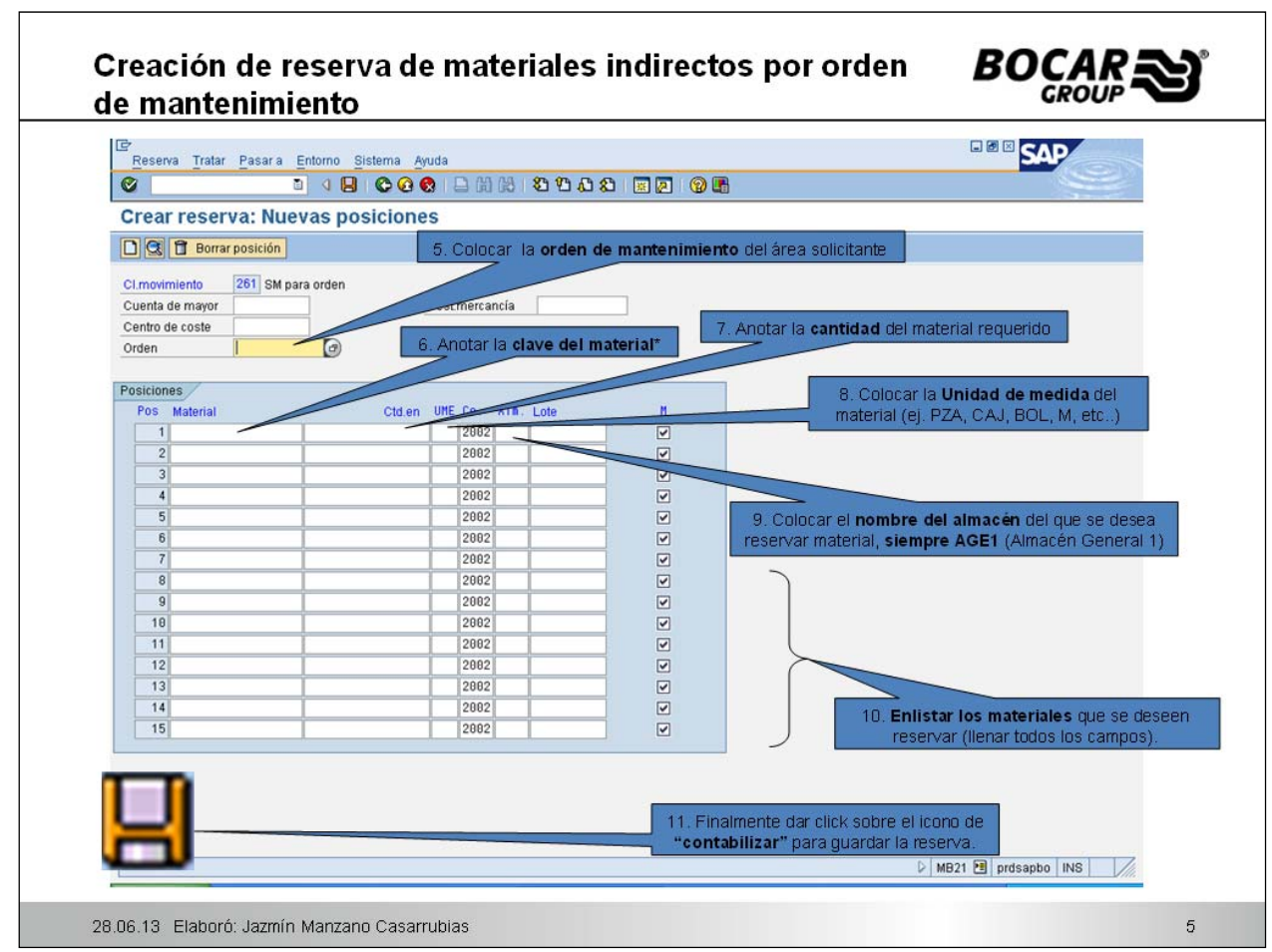

Figura 5.4 Creación de reserva por orden de mantenimiento

#### **Resultados**

Finalmente el Almacén General realiza actividades que prestan servicio a todas las áreas de la empresa.

A lo largo de un periodo de 12 meses, hubo muchos cambios en el almacén general, desde la mejora visual hasta la forma en que se administra actualmente.

Se estableció el Plan Maestro de almacenamiento, conforme a las necesidades y la problemáticas del área.

Se definieron actividades específicas, así como políticas y criterios de funcionamiento para el almacén.

Con dicho plan, se obtuvieron beneficios como:

- Mejora visual del área de trabajo.
- Reducción de condiciones inseguras.
- Orden y limpieza.
- Materiales identificados con descripción y número de parte.
- La búsqueda de materiales se hace más eficiente (reducción de tiempo).
- Ubicaciones definidas para cada material.
- Disminución de los volúmenes almacenados para cada uno de los materiales (de acuerdo a máximos y mínimos).
- El valor de inventario disminuye de \$ 621,768.04 MXN (monto inicial) hasta \$ 500,874.00 MXN, tal como puede observarse en el siguiente indicador, sin embargo aún no se logra el objetivo de inventario (\$500,000.00):

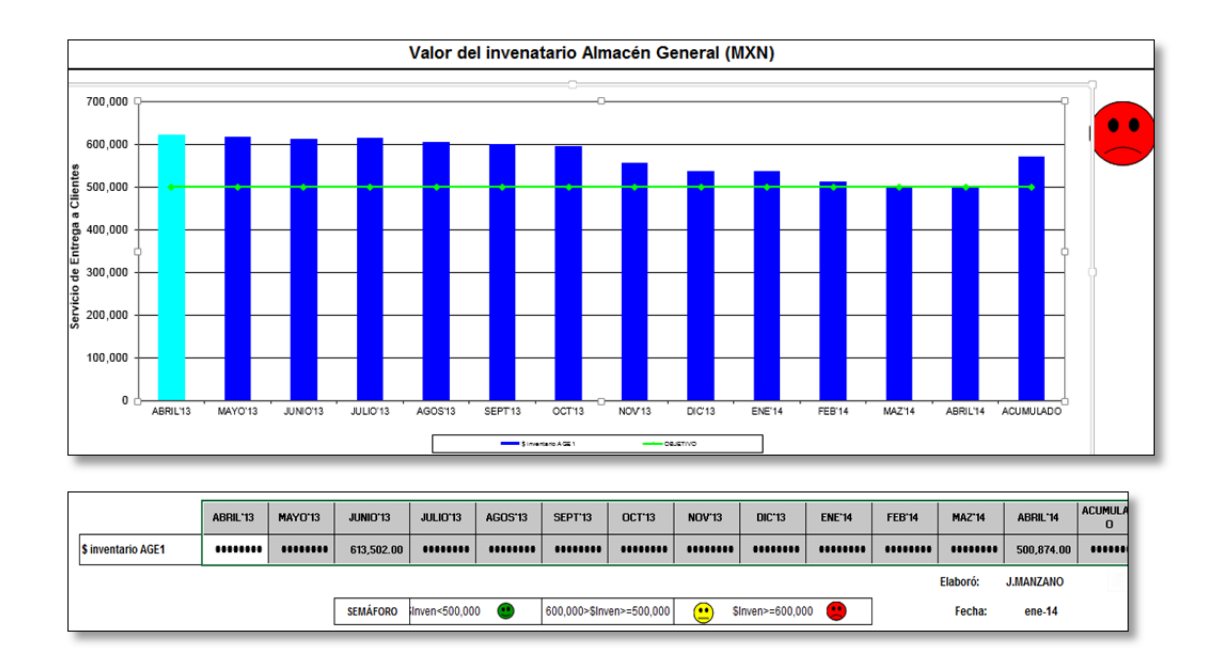

- Disminución de los volúmenes de compra.
- El nivel de servicio aumentó, dado que raramente faltan materiales.
- Liberación de espacio desperdiciado.
- Generación de un historial de información confiable.

Se utiliza el sistema SAP para administrar y notificar tareas de almacenamiento, aumentando así la efectividad de las mismas.

Como consecuencia del cambio de administración, al almacén general le han sido imputadas otras actividades como la gestión de servicios, así como la administración de los mantenimientos preventivos y correctivos a los montacargas que son equipos propiedad del departamento de logística.

La cantidad de materiales que administra el almacén ha incrementado considerablemente.

Casi todos los materiales y/o refacciones que gestiona se solicitan con número de parte y orden de compra abierta.

Existen pocas variaciones entre las cantidades del stock real y el cargado en SAP.

La búsqueda de información se ha vuelto más fácil, rápida y confiable.

Visualmente el área del almacén ha mejorado considerablemente, se mantiene limpio y ordenado, los lugares definidos para cada material se han mantenido constantes, lo cual ha implicado que la compra de materiales sea en pequeñas cantidades por la capacidad de almacenaje, eliminando desperdicios de espacio e inventario.

La constante falta de materiales es casi nula así como las incidencias de equipos y operaciones detenidas por falta de refacciones y materiales.

La propuesta de la implementación del "vale electrónico" ha convencido a la gerencia, dado que el aprovechamiento de los recursos humanos y tecnológicos nos traería beneficios como el ahorro de aproximadamente 10 horas semanales al administrador del almacén, pudiendo ser utilizadas en planeación.

Como se puede observar a través de la implementación de mejoras, cualquier operación que disminuya en tiempo y trabajo impacta de manera indirecta en un ahorro económico, se plantea un análisis en función del tiempo:

El sueldo por hora de un planeador es de \$ 62.5 MXN

El año laboral para la empresa es de aproximadamente 340 días El tiempo aproximado de descarga de materiales por día es de 2 horas.

Costo de descarga de materiales X año =  $(62.5 \frac{\text{s}}{hr})(340 \frac{dias}{a\text{no}})(2 \frac{hr}{dia})$ 

Costo de descarga de materiales X año = \$42500 X año **= AHORRO**

Se tiene planeado comenzar con el proyecto de vale electrónico en enero del 2015.

Evidentemente la administración ha cambiado con las mejoras antes desarrolladas, lo cual hace que el Plan Maestro de Almacenamiento junto con las políticas que se han establecido atiendan de manera oportuna las necesidades de los requerimientos de los usuarios de toda la planta, mejorando así la efectividad de sus actividades.

### **CONCLUSIONES**

A pesar de haber obtenido resultados tan favorables, aún nos falta mejorar nuestra administración, en general el sistema SAP es manejado de manera muy deficiente.

Por otro lado queda como experiencia que una mala planeación en nuestras actividades implica a veces grandes gastos sin embargo estos suelen ser poco visibles.

Una de las experiencias de mayor complejidad fue que la gente estaba muy acostumbrada a trabajar de cierta forma, pero con los cambios implementados y sugeridos se genera la renuencia al cambio, fue un proceso largo mientras se acoplaron a las nuevas formas de gestión y administración.

Es importante que las empresas tengan organigramas estructurados con actividades definidas y evidentemente que el personal que se contrata esté capacitado para desempeñar las mismas, desde un puesto operativo hasta uno administrativo o de jefatura. Ya que como consecuencia de una mala asignación de actividades a los departamentos pueden surgir problemas como a los que nos enfrentamos en este trabajo, dado que la gestión del almacén estaba a cargo del departamento de mantenimiento.

Uno de los factores que ayudó mucho a la mejora de la administración del almacén general fue la implementación de 5's, ya que fue la estructura principal de las actividades consecuentes, también secundó a disciplinarnos para convertirlo y mantenerlo como un área de trabajo, además que al definir espacios para cada material obligó a mejorar la planeación para la adquisición de materiales, reduciendo los volúmenes de compra y a su vez es más fácil llevar un control de las entradas y salidas de los mismos.

Como ventaja última al proceso, podemos ver que el almacén general controla mejor sus recursos económicos y de tiempo, logrando así ahorros y adquisición de más actividades para administrar.

Es de suma importancia recordar que el almacén es un área que presta servicio al resto de la planta, por tanto debe funcionar con efectividad, para que esto suceda, se deben mejorar las relaciones con algunos compañeros de trabajo de otras áreas que crean, actualizan o concluyen información, para que pueda fluir de manera constante el proceso y no se afecte la cadena de valor, se debe ser cauteloso en cuanto a la información que se proporciona o se recibe, puesto que la planeación puede fallar.

Finalmente se cumple con el objetivo y la estrategia funciona tal como se ha planeado, con existencias suficientes para cubrir las necesidades del cliente (usuario interno) y funcionando ahora como un área que brinda soporte al resto de las áreas.

Por otro lado estoy consciente que quedan muchos puntos abiertos como área de mejora que pueden ser implementados más adelante, por ejemplo el "vale electrónico"

Lo más importante, es que se logró obtener la confianza de los usuarios, por el servicio y la calidad de la información que nuestra área ha generado en los últimos meses; actualmente la gestión de casi todos los materiales indirectos se lleva a cabo en el Almacén General, aunado a ello se nos ha delegado la de algunos otros materiales como son los de empaque, servicios y gestión de mantenimientos preventivos y correctivos a montacargas.

Uno de los puntos que no se notan pero es importante considerar, es que el cambio realizado tiene como consecuencia la operación adecuada de cada rol, por ejemplo, los departamentos producción, R.H., manufactura, calidad y mantenimiento dejan de solicitar materiales por su cuenta y la gestión es delegada al departamento asignado a dicha operación.

Logística se dedica sólo a planear materiales y a obtener toda la información que necesita para planear la necesidad de cada material que los usuarios solicitan, mientras que compras es quién cotiza y hace la negociación de precios, tiempos y volúmenes de entrega.

Esto nos permite trabajar de manera más fluida y apegada a los procedimientos de Grupo Bocar.

## **BIBLIOGRAFÍA**

¹ Ferrín Gutierrez Arturo, *Gestión de stocks en la logística de almacenes*, España, 2da. Edición, Editorial Fundación Confumetal.

² Gómez Casas Omar Mauricio, Aguirre Parra Diego Adrián et. Al, *Plan maestro de almacenamiento para la industria colchonera como una estrategia de competitividad*, consultado el 17/10/2013 en http://www.laccei.org/LACCEI2010- Peru/Papers/Abstracts.%20pdf/IE037\_Gomez\_EA.pdf

³ Rodríguez José Roberto, *Manual: Estrategia de las 5S- Gestión para la mejora continua*, Honduras, 1ª edición, Consejo Hondureño de ciencia, tecnología e innovación, 2010.

4 Gutiérrez Valentina, Vidal Carlos Julio, *Modelos de gestión de inventarios en cadenas de abastecimiento: Revisión de la literatura*, http://www.scielo.org.co/scielo.php?pid=S0120- 35922009000100009&script=sci\_arttext&tlng=es

5 Díaz Alecxys, González Juan Carlos et. al., *Implantación de un sistema ERP en una organización*, consultado el 24/10/2013 en http://sisbib.unmsm.edu.pe/BibVirtualData/publicaciones/risi/n3\_2005/a 04.pdf

6 Navarro Eduardo, *Calidad, Gestión de procesos y tecnologías de la información*, consultado el 24/10/2013 en http://www.delfos.co.cu/boletines/bsa/PDF/Calidad\_gp.pdf

7 Dr. Reyes Aguilar Primitivo, *Administración de inventarios en almacenes*, consultado el 28/01/2014 en http://www.google.com/webhp?nord=1#nord=1&q=calculo+de+maximo s+y+minimos+de+inventarios